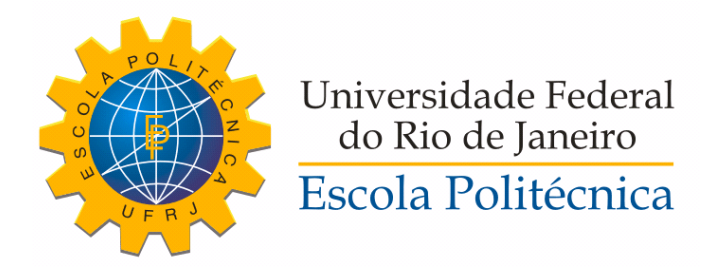

#### CONTROLE DA COMPRESSÃO DE GÁS EM PLATAFORMA OFFSHORE: CAMADA REGULATÓRIA

Luiz Antonio Viana Carapeto

Projeto de Graduação apresentado ao Curso de Engenharia de Controle e Automação da Escola Politécnica da Universidade Federal do Rio de Janeiro como parte dos requisitos necessários à obtenção do título de Engenheiro de Controle e Automação.

Orientadores: Maurício Bezerra de Souza Júnior Argimiro Resende Secchi Daniel Machado Thomaz

Rio de Janeiro Dezembro de 2016

#### CONTROLE DA COMPRESSÃO DE GÁS EM PLATAFORMA OFFSHORE: CAMADA REGULATÓRIA

Luiz Antonio Viana Carapeto

PROJETO DE GRADUAÇÃO SUBMETIDO AO CURSO DE ENGENHARIA DE CONTROLE E AUTOMAÇÃO DA ESCOLA POLITÉCNICA DA UNIVERSIDADE FEDERAL DO RIO DE JANEIRO COMO PARTE DOS REQUISITOS NECESSÁRIOS PARA A OBTENÇÃO DO GRAU DE ENGENHEIRO DE CONTROLE E AUTOMAÇÃO.

Examinado por:

Prof. Maurício Bezerra de Souza Júnior, D.Sc.

Prof. Argimiro Resende Secchi, D.Sc.

Daniel Machado Thomaz,

Prof. Bruno Didier Olivier Capron, D.Sc.

Leonardo Dorigo Ribeiro, M.Sc.

RIO DE JANEIRO, RJ – BRASIL DEZEMBRO DE 2016

Carapeto, Luiz Antonio Viana CONTROLE DA COMPRESSÃO DE GÁS EM PLATAFORMA OFFSHORE: CAMADA REGULATÓRIA / Luiz Antonio Viana Carapeto. Rio de Janeiro: UFRJ/Escola Politécnica, 2016. [XIV,](#page-13-0) [55](#page-68-0) p[.: il.;](#page-10-0) 29, 7cm. Orientadores: Maurício Bezerra de Souza Júnior Argimiro Resende Secchi Daniel Machado Thomaz Projeto de Graduação – UFRJ/Escola Politécnica/ Curso de Engenharia de Controle e Automação, 2016. Referências Bibliográficas: p.  $48 - 49$ . 1. Compressão de gás. 2. Sintonia de controladores PID. 3. Condicionamento de gás. I. Bezerra de Souza Júnior, Maurício et al. II. Universidade Federal do Rio de Janeiro, Escola Politécnica, Curso de Engenharia de Controle e Automação. III. Título.

# <span id="page-3-0"></span>Dedicatória

Dedico esse trabalho à minha família, em especial à minha mãe Jandira por todo o amor e persistência, às minhas irmãs Patricia e Priscila e minha vó Jandira.

## <span id="page-4-0"></span>Agradecimentos

Agradeço à minha família por todo amor e carinho em todos esses anos.

Agradeço aos meus orientadores: Prof. Maurício Bezerra de Souza Jr., Daniel Machado Thomaz e Prof. Argimiro Resende Secchi, que com sabedoria, dedicação e disponibilidade me orientaram na realização deste projeto final.

Agradeço também ao Prof. Bruno Didier Olivier Capron e ao Leonardo Dorigo Ribeiro por fazerem parte da banca examinadora.

Resumo do Projeto de Graduação apresentado à Escola Politécnica/UFRJ como parte dos requisitos necessários para a obtenção do grau de Engenheiro de Controle e Automação

#### CONTROLE DA COMPRESSÃO DE GÁS EM PLATAFORMA OFFSHORE: CAMADA REGULATÓRIA

Luiz Antonio Viana Carapeto

Dezembro/2016

Orientadores: Maurício Bezerra de Souza Júnior Argimiro Resende Secchi Daniel Machado Thomaz

Departamento: Engenharia de Controle e Automação

Este trabalho trata da sintonia de controladores PID de um sistema de compress˜ao de g´as em uma plataforma offshore. Baseado em uma planta real descrita no *EMSO* e utilizando ferramentas de identificação do *MATLAB*, são criados modelos lineares da planta para cada um dos controladores. A partir desses modelos, um grupo de parˆametros para PIDs s˜ao escolhidos e testados na planta. Aqueles que apresentam maior robustez, principalmente nos cenários que foram propostos, são escolhidos. Com todos os controladores sintonizados é apresentado o desempenho e as limitações do processo.

Palavras-chave: Compressão de gás, Controle PID, Condicionamento de Gás.

Abstract of Graduation Project presented to POLI/UFRJ as a partial fulfillment of the requirements for the degree of Control and Automation Engineer

#### GAS COMPRESSION CONTROL IN AN OFFSHORE PLATFORM

Luiz Antonio Viana Carapeto

December/2016

Advisors: Maurício Bezerra de Souza Júnior Argimiro Resende Secchi Daniel Machado Thomaz

Department: Control and Automation Engineering

This Undergraduate Project presents the design of PID controllers in an offshore gas compression system. Based on a real plant described in EMSO and applying MATLAB identification tools, linear models of the plant are built for each controller. From this models, a group of PID parameters are chosen and tested in the plant. Those with better robustness, especially in the proposed scenarios, are chosen. Once we have all controllers properly tuned, the plant performance and limitations are shown.

Keywords: Gas Compression, PID Control, Gas Conditioning.

# <span id="page-7-0"></span>Abreviações

- ANP . . . . . . . . . . . . . . Agência Nacional do Petróleo
- BCS . . . . . . . . . . . . . . . Bombeio Centrífugo Submerso
- BM ................. Bombeio Mecânico com Hastes
- DEA . . . . . . . . . . . . . . . Dietanolamina
- DEG . . . . . . . . . . . . . . . Dietilenoglicol
- E&P ............... Unidade de Exploração e Produção
- EG . . . . . . . . . . . . . . . . . Etilenoglicol
- EMSO . . . . . . . . . . . . . Environment for Modeling, Simulation and Optimization
- GNL ................ Gás Natural Líquefeito
- $\mathbf{GOR}$  ................ Razão Gás/Óleo
- K<sup>p</sup> . . . . . . . . . . . . . . . . . . Ganho Proporcional
- MEA . . . . . . . . . . . . . . . Monoetanolamina
- MEG . . . . . . . . . . . . . . . Monoetilenoglicol
- MIMO ............. Multiple Inputs Multiple Outputs
- MPC . . . . . . . . . . . . . . . Model Predictive Control
- PEQ ............... Programa de Engenharia Química
- PID ................ Proporcional Integral Derivativo
- ppm . . . . . . . . . . . . . . . Partes por Milhão
- Ti . . . . . . . . . . . . . . . . . . . Tempo Integral
- T<sup>d</sup> . . . . . . . . . . . . . . . . . . Tempo Derivativo
- TEA . . . . . . . . . . . . . . . Trietanolamina
- TEG . . . . . . . . . . . . . . . Trietilenoglicol
- TOG ................ Teor de Óleo e Graxas
- TREG . . . . . . . . . . . . . Tetraetilenoglicol
- UFRJ . . . . . . . . . . . . . . Universidade Federal do Rio de Janeiro
- UPGN ............. Unidade de Processamento de Gás Natural

# Sumário

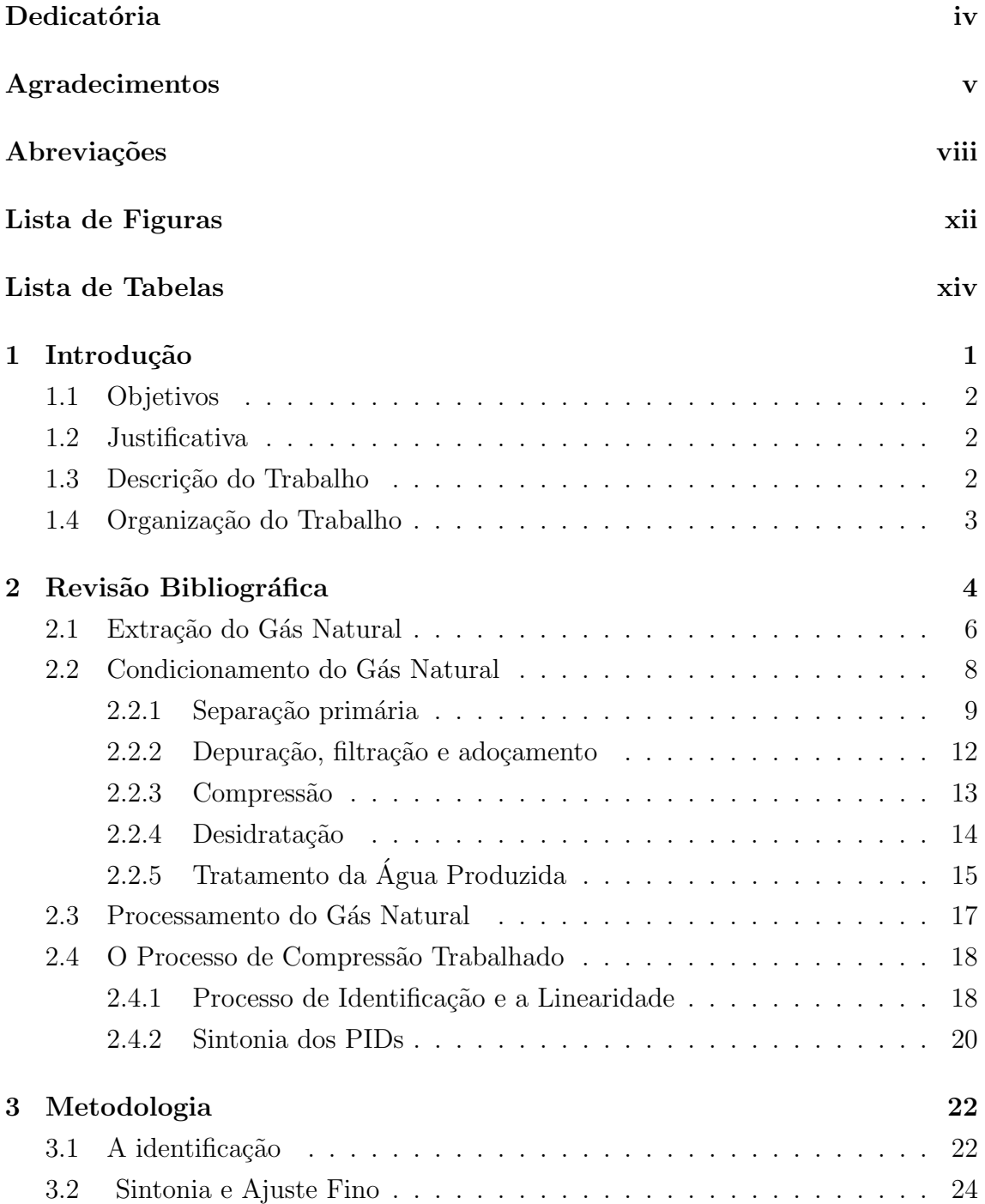

<span id="page-10-0"></span>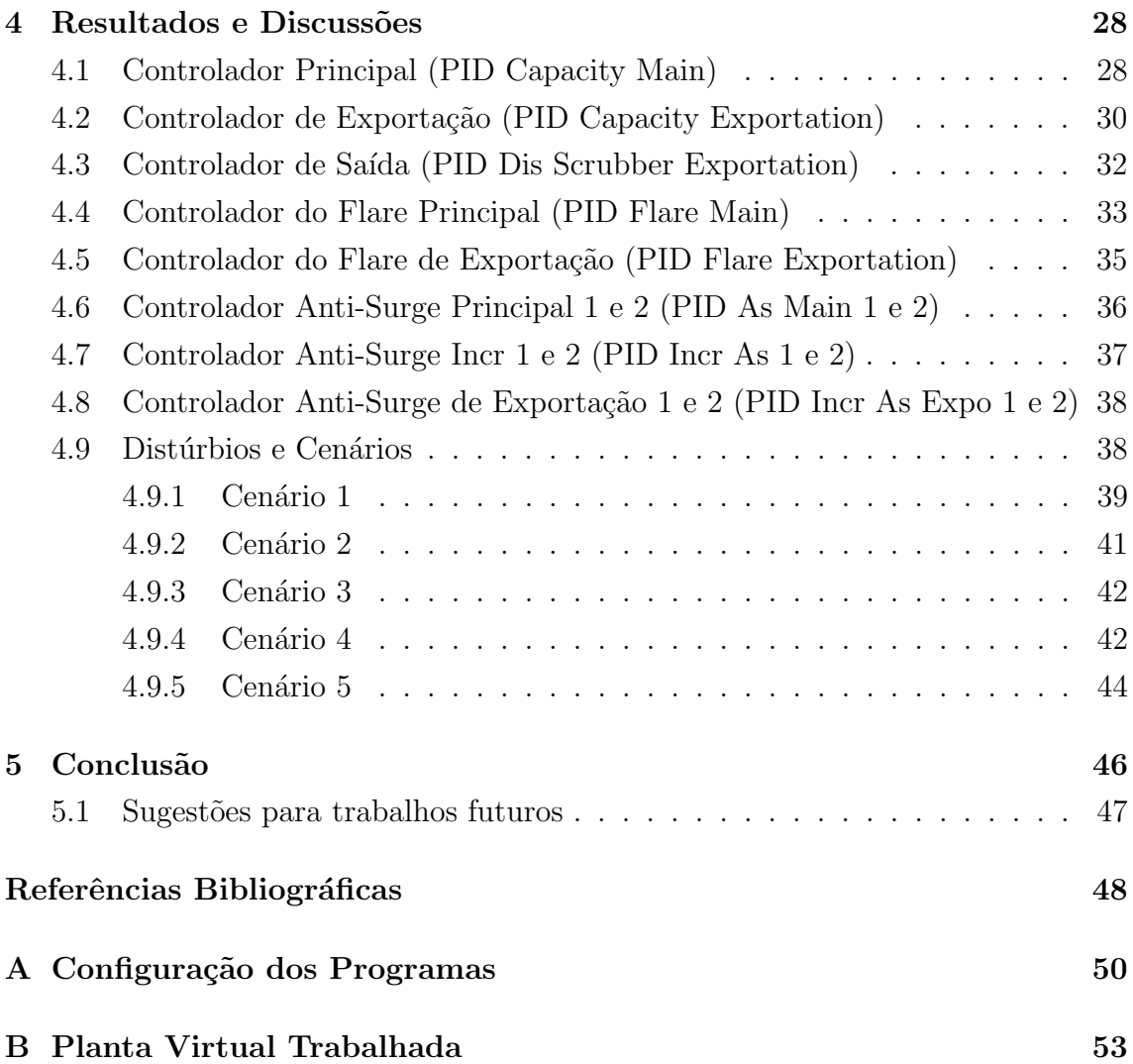

# <span id="page-11-0"></span>Lista de Figuras

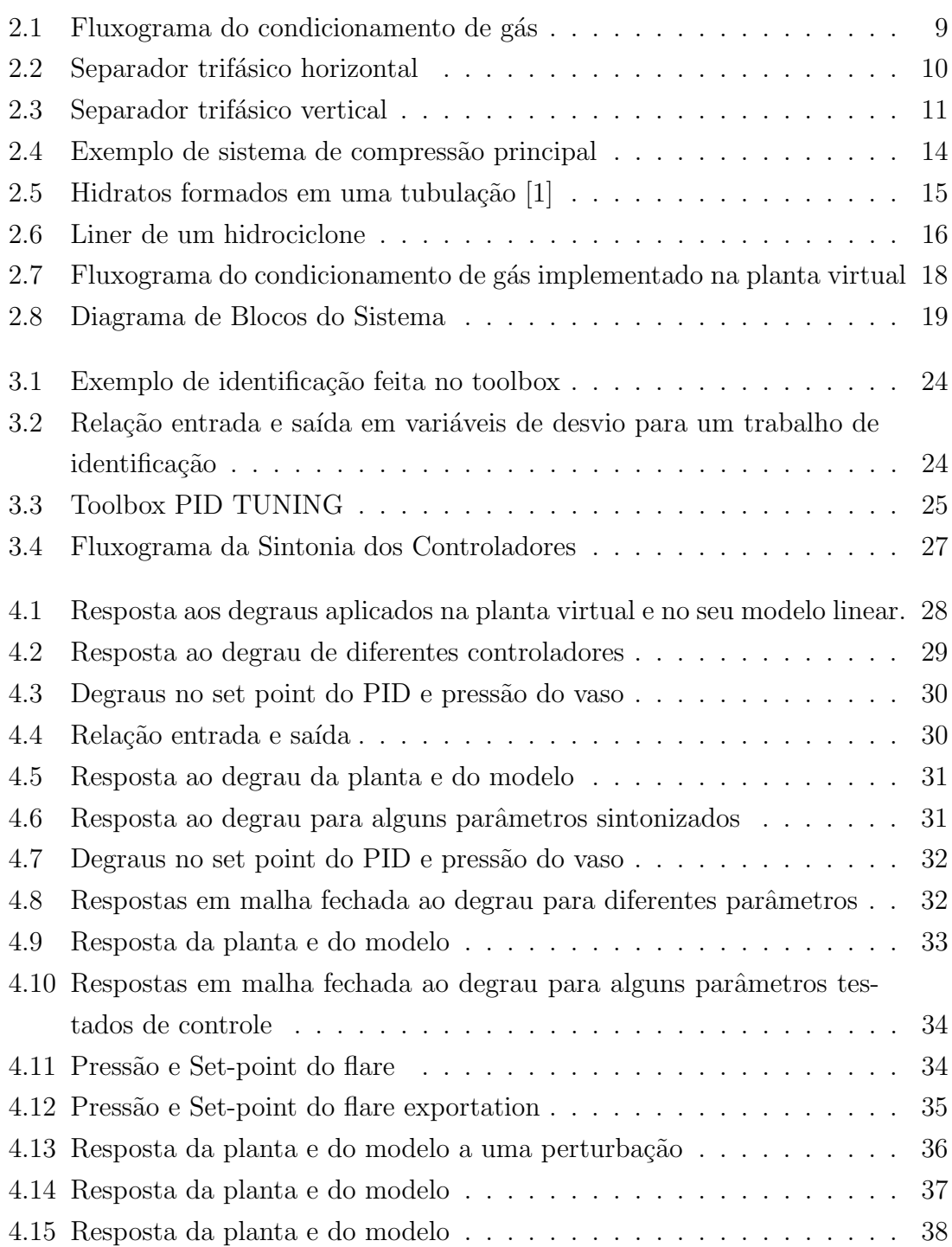

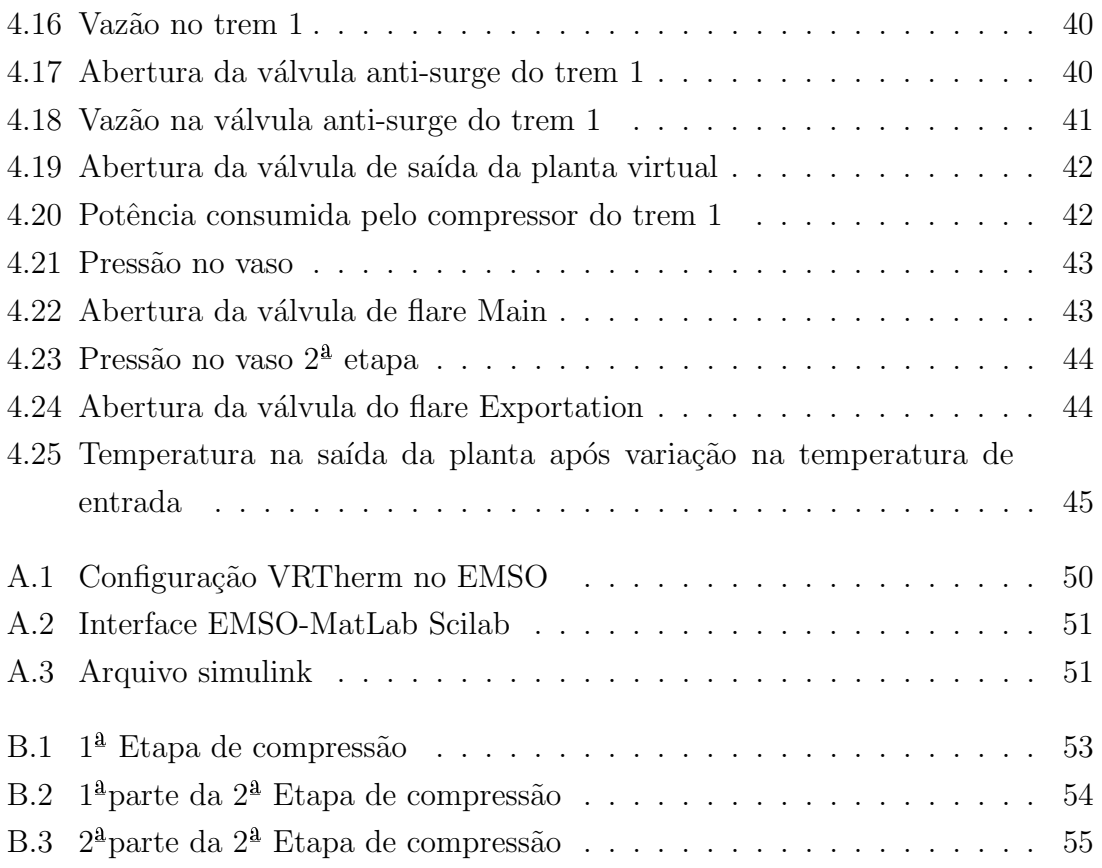

# <span id="page-13-1"></span><span id="page-13-0"></span>Lista de Tabelas

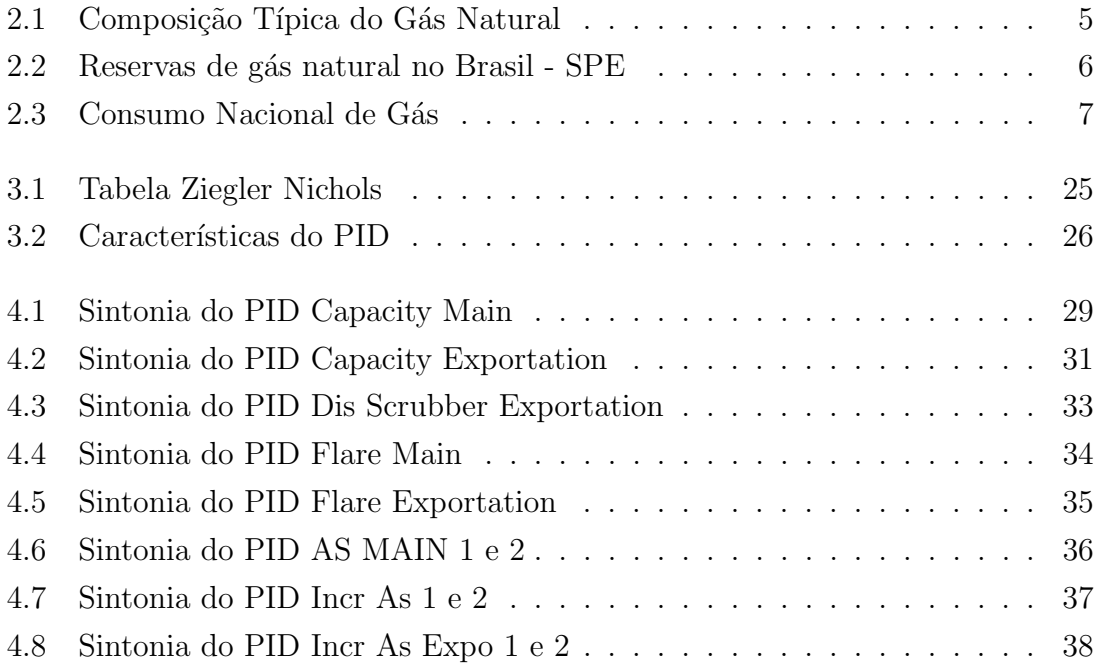

# <span id="page-14-0"></span>Capítulo 1

## Introdução

Embora ainda exista discussão acerca da origem do petróleo, a teoria mais aceita, da origem orgânica, diz que o mesmo é um produto da decomposição de material orgânico depositado ao longo de milhares de anos resultado de transformações químicas que, somada a relações temporais e geológicas favoráveis, se acumulou em reservatórios que hoje podem ser explorados.

As relações temporais e geológicas são importantes para a geração de reservatório pois, após a origem, o petróleo irá migrar da rocha geradora e precisa encontrar condições favoráveis para seu aprisionamento. Para isso, necessitam-se de rochas porosas, cercadas de rochas selantes que acumulem e impeçam a migração do petróleo.

Em geral, esses reservatórios são compostos de três fases em seu interior. Uma fase gasosa e duas fases líquidas, uma oleosa e outra aquosa. O gás ocupa as partes mais altas do reservatório enquanto na parte líquida, o óleo, por ter menor densidade, se acomoda entre a água e o gás.

 $E$  esperado que nessas três fases, existam outros compostos não hidrocarbônicos e também impurezas, tais como areia e incrustações, que devem ser levados em conta na exploração do poço e nas etapas posteriores de tratamento do óleo e gás. Na fase gasosa, por exemplo, se espera encontrar além de óleo e água dissolvidos ou arrastados, contaminantes como  $CO<sub>2</sub>$  e  $H<sub>2</sub>S$  que deverão ser tratados.

O petróleo proveniente do reservatório passará por uma etapa de processamento primário de produção, que é responsável pela separação óleo/gás/água, além da redução de contaminantes, a fim de que os mesmos não atrapalhem no transporte do ´oleo e do g´as e, no tratamento da ´agua que ser´a descartada ou reaproveitada. O ´oleo e gás resultados dessa etapa então poderão seguir para as unidades de processamento que os tornarão aptos à comercialização.

Neste trabalho estamos focados no processamento primário de produção, mais especificamente no controle envolvido na compressão do gás quando no condicionamento. A etapa da compressão, como será visto no Capítulo 2, é uma das etapas de condicionamento e é necessária para a pressurização, que promove o escoamento do gás para a continuação do condicionamento e para o transporte.

#### <span id="page-15-0"></span>1.1 Objetivos

O objetivo desse trabalho é sintonizar o controle de uma planta de compressão de gás aplicada na exploração de poços do pré-sal, de forma que ela responda adequadamente a distúrbios nas entradas e perturbações nas variáveis manipuladas para diversos cenários encontrados normalmente em uma operação de processo desta natureza. Ou seja, busca-se um controle que permita a planta ser estável, robusta e responda rapidamente aos cenários simulados.

#### <span id="page-15-1"></span>1.2 Justificativa

Dentro de um cenário em que a indústria de petróleo amarga valores baixos no preço dos barris, é importante que se busque a otimização de todas as etapas de produção a fim de manter a exploração viável a curto prazo. Dessa forma, justificase a busca por controles mais eficientes para a planta. Entre as abordagens que podemos fazer num cen´ario desses, est´a a busca de novas sintonias para os controladores já utilizados. Neste trabalho utilizamos os controladores já implantados na planta virtual de compressão de gás e, buscamos sintonias que fizessem a planta responder melhor para os cenários previstos para uma planta deste tipo.

Mesmo que o preço do barril não estivesse baixo, a busca por controles mais eficientes é justificada, pois essas plantas são responsáveis pela produção de milhares de barris por dia e assim, um pequeno incremento na eficiência tem um grande ganho absoluto.

#### <span id="page-15-2"></span>1.3 Descrição do Trabalho

O trabalho consiste em sintonizar os controladores PID da planta já construída no EMSO, com emprego de identificação de processos, a fim de buscarmos funções de transferência lineares que correlacionem determinadas entradas e saídas. Embora haja n˜ao linearidades naturais da grande maioria dos processos industriais, veremos que essa suposição de assumir um modelo linear é razoavel. Desse modo, dispomos de mais ferramentas para trabalhar no ajuste de nosso controle.

Depois de obtermos a sintonia para o modelo identificado, o colocamos na planta real virtual e observamos o seu comportamento. Se a resposta do controlador se mostrar suficiente, mantemos o controle, se não, fazemos os ajustes finos necessários. Por fim, quando todos os controladores forem definidos, voltamos e observamos se, coletivamente, o comportamento da planta está adequado, do contrário tornamos a ajustar os controladores que precisarem de ajustes.

#### <span id="page-16-0"></span>1.4 Organização do Trabalho

O texto começa por uma revisão bibliográfica suficiente para situar o leitor nas etapas gerais da produção de petróleo, desde a origem, exploração e condicionamento até o processamento do gás, destacando as principais etapas para o entendimento da área em que o trabalho tem relevância e aplicação. Além disso, discutimos os distúrbios que ocorrem no processo de compressão, o processo de identificação de um modelo para a planta, a sintonia dos controladores e o ajuste fino.

No cap´ıtulo 3, mostramos a metodologia utilizada para a sintonia dos controladores e apresentamos individualmente os controles obtidos.

No Capítulo 4, apresentamos os resultados obtidos, os discutimos e, comparamos as respostas obtidas pelo modelo identificado com a planta virtual.

Por fim, terminamos fazendo uma conclusão acerca dos resultados do trabalho e propostas para trabalhos futuros.

## <span id="page-17-0"></span>Capítulo 2

### Revisão Bibliográfica

A descoberta do gás natural é bastante antiga. Há milhares de anos atrás vazamentos de poços de gás incendiados por raio mantinham uma queima duradoura que intrigavam e despertavam curiosidade e fascínio de pessoas na Pérsia, Grécia e Índia, onde construíam templos ao redor dessas chamas eternas. Apesar disso, somente centenas de anos depois, por volta de 900 a.C., é que se reconheceu o valor energético do gás.[\(MOKHATAB](#page-61-3) et al.)

Por conta do seu estado físico, o gás natural se torna mais difícil de explorar, armazenar e transportar. Ele sempre foi encontrado como uma consequência da exploração do óleo, e mais do que isso, era visto como um produto indesejado que atrapalhava a exploração do óleo em muitos casos, já que exigia uma série de medidas de segurança que custeavam e atrasavam a exploração. Depois da segunda guerra mundial, o gás natural passou a contar com novos sistemas de armazenagem e transporte por gasodutos que o transformaram num combustível viável para exploração e consumo que vemos hoje. Atualmente, o gás natural é a fonte de origem fóssil que registra o maior crescimento no mundo.[\[3\]](#page-61-4)

O gás natural é formado por uma mistura de hidrocarbonetos gasosos cuja composição compreende desde o metano até cadeias com mais de seis carbonos. Destes, o metano é o seu principal componente, como se pode ver pela Tabela 2.1. Além dos hidrocarbonetos, que respondem por cerca de 90% do teor total, h´a tamb´em diluentes e contaminantes em sua composição, entre eles a água(umidade), o  $CO<sub>2</sub>$  e o  $H_2S$ .

Usado prioritariamente nas instalações de produção para geração de energia, para elevação artificial por gás lift, na recuperação secundária e, comercialmente, na geração de energia termelétrica, na produção de fertilizantes, na indústria, nos carros e nas casas, o gás natural tem algumas vantagens sobre os outros combustíveis fósseis. Entre elas, está a menor emissão de resíduos poluentes, elevado poder calorífico e a melhor eficiência, resultado da distribuição mais uniforme que o gás apresenta se comparado aos combustíveis líquidos derivados do petróleo na queima. Por ser

| Componente                         | Fórmula         | $Volume(\%)$ |  |
|------------------------------------|-----------------|--------------|--|
| Metano                             | $CH_4$          | $>85\%$      |  |
| Etano                              | $C_2H_6$        | $3 - 8\%$    |  |
| Propano                            | $C_3H_8$        | $1 - 2\%$    |  |
| <b>Butano</b>                      | $C_4H_{10}$     | ${<}1\%$     |  |
| Pentano                            | $C_5H_{12}$     | ${<}1\%$     |  |
| Dióxido de carbono                 | CO <sub>2</sub> | $1 - 2\%$    |  |
| Sulfeto de hidrogênio              | $H_2S$          | ${<}1\%$     |  |
| Nitrogênio                         | $N_2$           | $1 - 5\%$    |  |
| Hélio                              | He              | ${<}0.5\%$   |  |
| Fonte: MOKHATAB <i>et al.</i> 2006 |                 |              |  |

<span id="page-18-0"></span>Tabela 2.1: Composição Típica do Gás Natural

menos agressiva ao meio ambiente e representar uma alternativa ao petróleo, países em desenvolvimento, em particular, intensificaram as atividades de prospecção e exploração. O resultado foi um aumento das reservas provadas, que até a década de 70 se concentravam em poucas regiões, como América do Norte e antiga União Soviética.<sup>[\[4\]](#page-61-5)</sup>

O gás natural pode ser classificado de acordo com alguns critérios que levam em consideração a sua composição e origem.

Quanto à composição:

- Gás Natural Seco(ou pobre): Aquele gás cuja concentração de metano é muito grande. A presença de hidrocarbonetos mais pesados é pequena e não justifica a extração comercial desses. O gás do pré-sal.
- $\bullet$  Gás Natural Úmido(ou rico): Aquele cujos hidrocarbonetos mais pesados que o metano est˜ao presentes em maior quantidade e podem ser explorados.

Quanto a origem:

- Gás associado: É aquele gás proveniente de poços primariamente produtores de óleo em que o gás é resultado secundário da exploração do óleo. O gás presente nesses poços se manifesta misturado ao óleo e na capa de gás, parte superior de acumulação do poço. É o gás mais produzido no Brasil.
- $\bullet$  Gás não associado: É aquele encontrado em sua forma livre cuja exploração objetiva primariamente a sua extração. É produto de um poço rico em gás e com pouca presença de óleo. Este gás teve um aumento de produção nacional bastante relevante na última década.

Os esforços exploratórios nacionais sempre focaram na descoberta e produção de ´oleo ao inv´es de g´as. Mais recentemente, com a descoberta de reservas mais pr´oximas dos centros de consumo, sobretudo em Merluza no Sudeste, o gás natural passou a ser uma opção viável. Assim, em 2000 a Petrobras num esforço para ampliar a estrutura logística, comercialização do gás e geração de energia elétrica criou o seu mais novo setor de gás e energia que ficou responsável por incrementar a produção, distribuição e consumo de gás em território nacional.[\[5\]](#page-61-6)

As reservas de gás no país cresceram consideravelmente desde a descoberta do campo de Merluza, mas se encontram estáveis como se pode ver pela Tabela 2.2.

No ano de 2015, a redução da reserva, segundo a Petrobras, foi causada por revisões e desinvestimentos.

<span id="page-19-1"></span>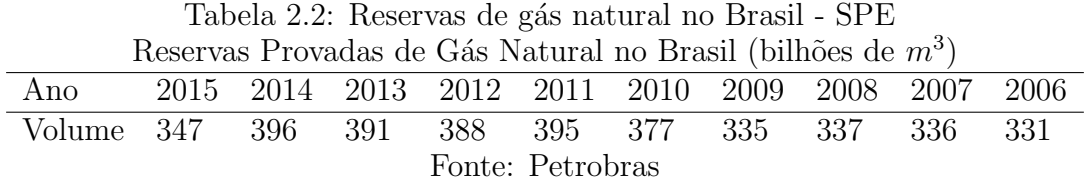

Ainda dependente de importação de gás natural, o Brasil teve, como podemos ver pela Tabela 2.3, um aumento considerável na produção nacional nos últimos 6 anos. Apesar disso, o crescimento contínuo do consumo de gás natural, somado a sazonalidade na demanda das usinas termoelétricas faz necessário a importação de GNL. O GNL, gás natural líquido, representa um suprimento flexível podendo ser adquirido no mercado internacional quando necessário para completar a oferta de gás natural. Do ponto de vista da demanda, houve um sensível crescimento da utilização do gás natural para a geração de energia elétrica nos últimos 6 anos como se pode ver na Tabela 2.2. [\[5\]](#page-61-6)

#### <span id="page-19-0"></span>2.1 Extração do Gás Natural

A formação do petróleo e gás natural, como explicada na introdução, é um processo lento que exige relações temporais e geológicas favoráveis para o seu surgimento e armazenamento. Por todas essas razões, é difícil assumir considerações prévias acerca da existência, qualidade e quantidade de óleo e gás numa região. Dessa forma, ´e importante coletar, estudar e analisar amostras dos locais. Essa etapa, conhecida como exploração inclui as atividades de prospecção, estudo sísmico e de perfuração que definirão pelo desenvolvimento ou não do campo.[\[1\]](#page-61-2)

Uma vez superada a etapa exploratória e definida a viabilidade técnica e comercial, parte-se para a etapa de extração do óleo e gás. Para se extrair os fluidos dos poços é feito uma perfuração, que acompanhada de dutos, leva o produto até a superfície. Na maioria dos poços, a pressão do gás é suficientemente forte, capaz de levar o fluido até o primeiro ponto de onde começará o seu processamento, mas em outros seja por tempo de operação ou não, a pressão do poço é pequena e faz-se

<span id="page-20-0"></span>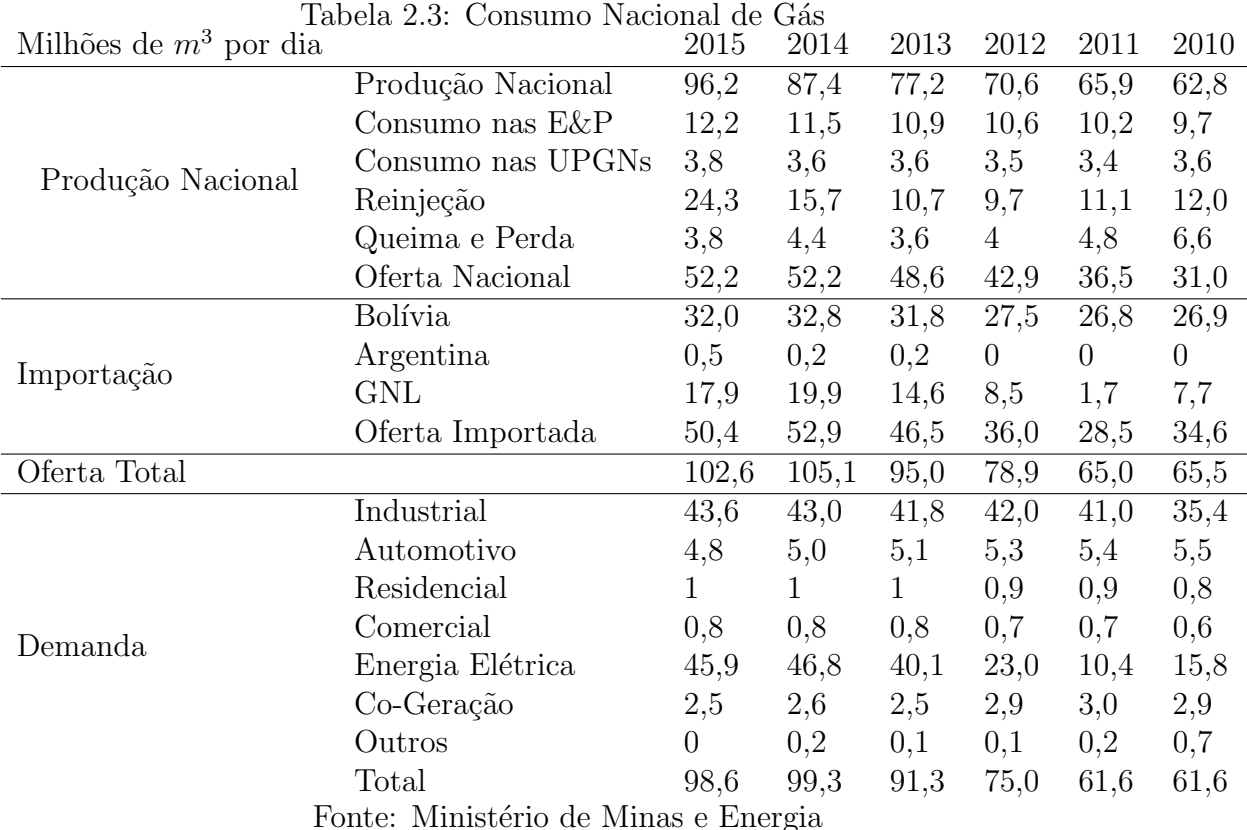

necessário a aplicação de técnicas artificiais de elevação.

Na elevação natural, comum no início de vida produtiva de um reservatório, os fluidos aprisionados nas rochas reservatório chegam à superfície em função da elevada pressão interna do poço, ou seja, não é necessário trabalhar a pressão do poço para extrair o óleo e o gás. Em outros casos, seja pelo tempo de extração longo e a consequente redução da pressão interna, seja pela característica do poço, é necessário o emprego de técnicas de elevação artificiais que criam uma diferença de pressão e elevam o fluido até a superfície, viabilizando a exploração, aumentando a vida útil do poço e a sua produtividade. Entre essas técnicas destacam-se o bombeio mecânico com hastes (BM), o gás-lift contínuo, intermitente e o bombeio centrífugo submerso (BCS).[\[1\]](#page-61-2)

O fluido proveniente do poço, uma mistura óleo/gás/água deve ser separada para ser tratada individualmente, retirando-se impurezas e contaminantes e adequando o produto e os descartes às normas rígidas de controle de qualidade e comercialização. Para o caso dos gases, deve-se obedecer a resolução 16/2008 e 17/2008 da ANP. Entre as impurezas que acompanham o óleo, é comum a presença da areia, da água e de outras impurezas s´olidas em suspens˜ao e gasosas, arrastadas ou dissolvidas. Desses contaminantes, um dos mais indesejáveis é a água, que devido à grande quantidade ou `a forma emulsionada que se mistura ao ´oleo, pode causar extrema dificuldade de remoção, podendo, inclusive, inviabilizar a exploração. Já para o gás, destacam-se a presença de outros contaminantes, tais como,  $CO_2$  e  $H_2S$ , além do vapor d'água.

#### <span id="page-21-0"></span>2.2 Condicionamento do Gás Natural

No Condicionamento do gás natural, busca-se a adequação do gás a níveis mínimos de qualidade que permitam que sua características físico-químicas sejam preservadas na transferência do produto, sem danificar equipamentos e, da forma mais segura e eficiente, levando o gás das áreas de produção até as áreas de processamento.[\[1\]](#page-61-2) Assim, evitam-se problemas como a formação de hidratos, a corrosão dos gasodutos, assegurando que suas características não sofrerão alterações significativas no transporte.

O fluido proveniente do poço deve passar por um conjunto de sistemas que garantam a remoção de compostos e materiais a fim de que sua característica não seja alterada e os equipamentos n˜ao sejam danificados. Assim, pode-se garantir condições de segurança e qualidade mínimas do gás para que se realize uma transferência eficiente e segura até as áreas de processamento, evitando problemas como a formação de hidratos, corrosão, acidentes e desperdício.

O Condicionamento é um termo genérico que abrange vários processos. Entre eles estão:

- Separação óleo/gás/água
- Depuração e filtração
- Dessulfurização
- Desidratação
- Compressão
- Injeção de inibidor de hidrato

Os principais compostos a serem removidos do gás neste processo são:

- Água: A redução da umidade do gás até um teor previamente definido evita a formação de hidratos e garante a qualidade necessária para transporte.
- · Sólidos: Os resíduos sólidos podem causar danos aos gasodutos através da erosão e corrosão.
- Compostos sulfurados: Os compostos sulfurados podem inviabilizar o transporte e utilização do gás além de serem prejudiciais ao meio ambiente.

 $\bullet$  Dióxido de carbono: Também deve ser retirado, pois em teores elevados prejudica o transporte e utilização do gás, assim como nos compostos sulfurados.

Na Figura 2.1 temos um fluxograma que descreve as etapas pela qual o gás passa durante o condicionamento do gás. Ao fim desta etapa, parte do gás condicionado é usado para o consumo interno da plataforma na geração de energia e o restante é transportado por gasodutos até as UPGNs onde serão preparados para a comercialização.

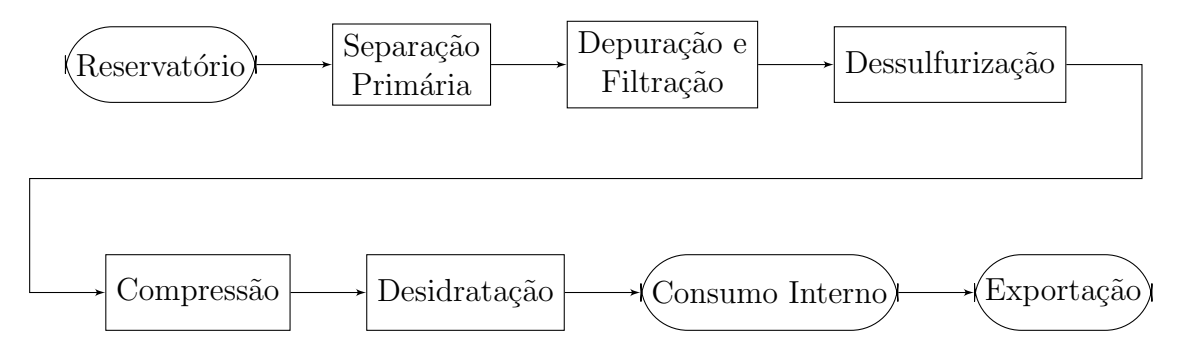

<span id="page-22-1"></span>Figura 2.1: Fluxograma do condicionamento de gás

#### <span id="page-22-0"></span>2.2.1 Separação primária

O fluido proveniente do poço é até aqui uma mistura de água, óleo e gás. Na separação primária, separa-se essa mistura de acordo com as fases, de modo que cada uma delas possa ser trabalhada separadamente a posteriori. Esta separação primária pode ser realizada por separadores de diferentes formas e técnicas, sendo o mais simples o separador por gravidade. Este, que pode ter arranjo vertical ou horizontal, utiliza a gravidade para separar as três fases num caso de separador trifásico ou a parte líquida da gasosa num bifásico. A água, mais densa, fica na parte inferior com o óleo por cima e o gás no topo. A escolha entre qual tipo de separador usar se dá em função do espaço disponível e dos requisitos de manipulação do gás. Separadores por gravidade são classificados pela sua configuração geométrica (vertical ou horizontal) e por sua função (duas fases ou três fases). Em geral, o Separador trifásico horizontal é mais eficiente em manipular grandes volumes de gases e por causa da sua grande área de interface, tem melhor separação entre as fases. Além disso, exigem menor diâmetro para uma capacidade similar de gás que os verticais. Já os separadores verticais têm melhor separação de sólidos e exigem menor área disponível.

Segundo [MOKHATAB](#page-61-3) et al. [2006,](#page-61-3) os separadores por gravidade normalmente contam com os seguintes componentes básicos:

■ Uma seção inicial que inicie a separação líquido/gás realizada por uma placa defletora

- Uma seção que promova um tempo de retenção suficiente para que haja acomodação e separação da mistura
- $\bullet$ Um extrator de névoa que retém gotículas líquidas no gás
- $\bullet$  Controle de pressão e nível

No separador trif´asico horizontal, como na Figura 2.2, o fluido se choca com uma placa defletora ao entrar no vaso e ocorre uma mudança instantânea no momento, o que gera uma separação inicial entre a parte líquida e gasosa. Essa placa defletora pode ser de diferentes tipos, mas em geral, ela direciona o fluxo l´ıquido para a parte debaixo da interface água/óleo forçando a mistura com a fase da água e promovendo a separação mais eficiente da água do óleo, processo chamado de "water washing".

Na seção líquida, uma barragem mantém a separação da mistura água/óleo por tempo suficiente para a camada de óleo ficar bem sobreposta sobre a água. Um quebrador de ondas evita a formação de ondas dentro do vaso. A medida que o óleo sobe de nível, ele transborda, com baixo teor de água, para o outro lado do vaso, que tem seu nível controlado pela atuação da válvula de saída do óleo. Enquanto isso, um controlador de interface mantém o nível da água/óleo dentro dos limites projetados atuando sobre uma válvula na base do vaso. A medida que o nível sobe, a válvula expulsa a água do vaso mantendo o nível da fase líquida dentro do limite. Na saída, também é comum encontrar quebradores de vórtex que impedem que vórtex sejam formados nos dutos de saída, limitando a mistura de ar com o líquido. O g´as, por sua vez, sai por um extrator de n´evoa na parte superior do vaso. Este extrator retém uma parte das gotículas líquidas ainda presentes no gás. Sua vazão  $\acute{e}$  manipulada por uma válvula que controla a pressão dentro do vaso.

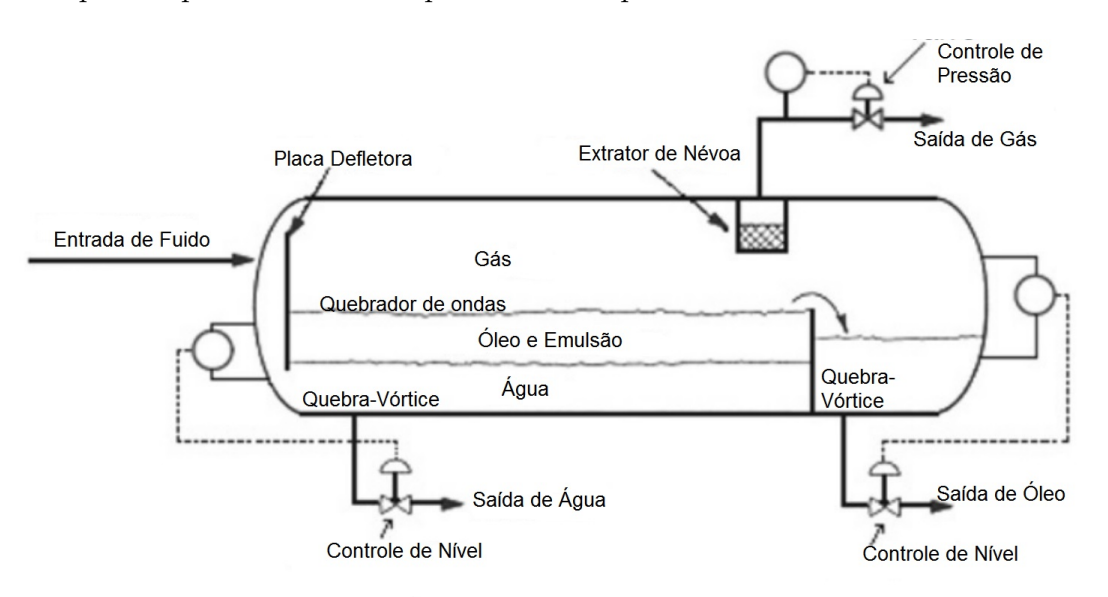

<span id="page-23-0"></span>Figura 2.2: Separador trifásico horizontal

Por outro lado, num separador trifásico vertical como mostrado na Figura 2.3, o fluido entra no vaso pela lateral e colide com uma placa defletora, que assim como no separador horizontal, promove a separação da mistura gás/líquido. O gás, então sobe, passando por um extrator de névoa antes de sair do vaso. O fluido líquido por sua vez, desce por um vertedouro para não perturbar a fase de óleo. Uma chaminé também é usada para equilibrar a pressão do gás entre a parte superior e inferior. O ´oleo que vai se acumulando, eleva o n´ıvel e transborda a barragem que separa a entrada de fluido da saída de óleo, de onde poderá ser extraído como se pode ver pela Figura 2.3.

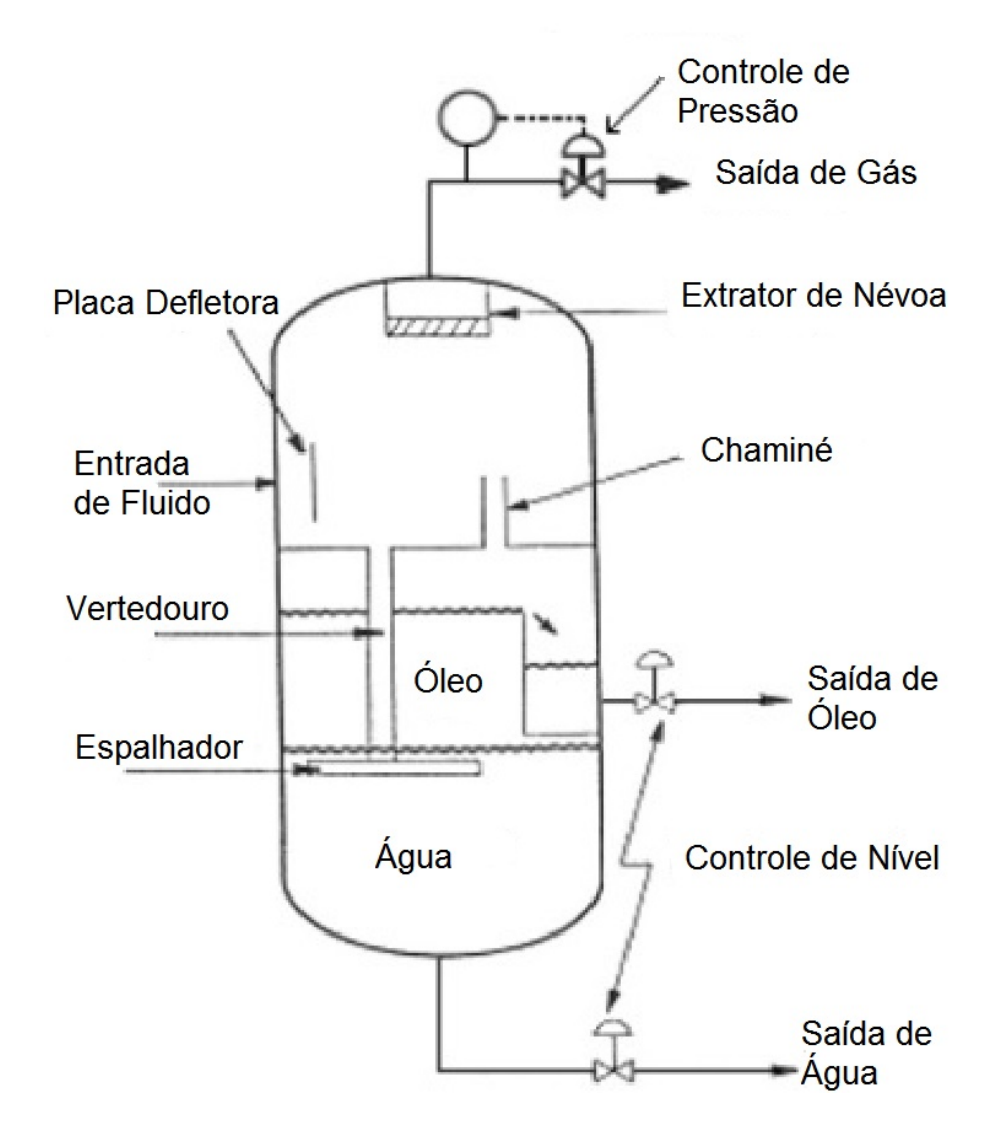

<span id="page-24-0"></span>Figura 2.3: Separador trifásico vertical

A fim de atender uma boa separação de gás e líquido é necessário o uso de várias fases de separação a medida que se reduz a pressão do fluido. De acordo com [MOKHATAB](#page-61-3) et al. [2006](#page-61-3) esse número varia de 2 a 4 estágios a depender da razão  $gás/óleo(GOR)$  e dos critérios de economia.

Os fluidos est˜ao agora separados e podem sofrer processos individuais e distintos.

Para o gás, objeto de estudo desse trabalho, as próximas etapas de condicionamento são a depuração, filtração e dessulfurização, se necessário. O condicionamento do ´oleo obedece um processo pr´oprio que n˜ao ser´a tratado aqui.

Já a água, que em média é gerada entre 3 e 7 barris para cada barril de petróleo, também deverá ser tratada para ser reutilizada(reinjeção ou outra utilização) ou descartada.

A água descartada deve obedecer um limite mensal de concentração de óleos e graxas(TOG) de  $20mg/L$  em plataformas offshore. Para que se alcance isso, é comum o uso de hidrociclones e flotadores em seu tratamento como será visto mais a frente.

#### <span id="page-25-0"></span>2.2.2 Depuração, filtração e adoçamento

Nesta etapa, o gás proveniente da separação primária passará por processos que visam a redução das gotículas líquidas e pequenas partículas sólidas como pó ainda presentes no gás. Por melhor que seja o separador trifásico, essa etapa de depuração e filtração ainda é necessária, pois a quantidade de água, óleo e partículas sólidas é superior à definida por normas para o consumo interno e transporte.

Uma vez depurado e filtrado, o gás pode passar por um processo de adoçamento, caso apresente níveis elevados de compostos sulfurados, em especial o gás sulfídrico, e dióxido de carbono. O gás sulfídrico, vale ressaltar, é um gás extremamente tóxico, solúvel em água e perigoso para o meio ambiente. Ambos os gases são indesejáveis e portanto classificados como contaminantes. Reduzindo-se as suas concentrações no gás natural, consegue-se prevenir os possíveis danos que sua alta concentração causaria aos gasodutos e equipamentos, entre eles os efeitos corrosivos.

O gás natural que contém grande quantidade de sulfeto de hidrogênio, em geral mais de 5ppm em volume é comumente chamado de gás ácido. Ao passo que o gás com baixa concentração de  $H_2S$  é chamado de gás doce. Tanto o  $H_2S$  como o  $CO<sub>2</sub>$  na presença de água, criam uma solução aquosa ácida que tem características corrosivas e afeta os equipamentos e dutos de transporte e por isso deve ser reduzido.

Existem, de forma geral, dois processos clássicos de retirada de gases ácidos: Adsorção e absorção. No processo de adsorção as moléculas do gás são concentradas na superfície de um sólido adsorvente que retem as impurezas. Para a confecção deste sistema, é necessário uma grande área de contato entre o gás e o sólido adsorvente. A quantidade de material adsorvido é proporcional à área da superfície do sólido. Essa captura pode ser de forma quimica, com reações entre o material do sólido e o  $H_2S$ , ou física. Existem vários meios de adsorção de  $H_2S$  como o carvão ativado e o óxido de ferro. Depois, o gás capturado pode ser liberado da superfície através de um processo de transferência do poluente e regeneração do adsorvente. [\[1\]](#page-61-2)

A equação que descreve um destes meios de adsorção, através do óxido de ferro III é a seguinte:

$$
2Fe_2O_3 + 6H_2S \to 2Fe_2S_3 + 6H_2O \tag{2.1}
$$

O  $Fe<sub>2</sub>S<sub>3</sub>$  produzido pode na sequência ser oxidado com o ar e regenerar o  $Fe<sub>2</sub>O<sub>3</sub>$ .

$$
2Fe_2S_3 + 3O_2 \to 2Fe_2O_3 + 6S \tag{2.2}
$$

$$
S_2 + 2O_2 \rightarrow 2SO_2 \tag{2.3}
$$

No caso da absorção, o gás ácido entra em contato com uma fase líquida que reage com os contaminantes em um processo reversível de neutralização de  $H_2S$  e  $CO<sub>2</sub>$ . Para isso, o gás oriundo do processo de depuração e filtração, entra numa unidade de adoçamento onde o gás encontra o solvente, em geral aminas do tipo MEA, DEA ou TEA, em contracorrente. Esse encontro promove o sequestro dos gases ácidos contaminantes que ficam misturados à solução líquida. Assim, o gás que sai dessa unidade, agora chamado de gás doce, está livre de  $H_2S$  e  $CO_2$  em quantidades elevadas.

#### <span id="page-26-0"></span>2.2.3 Compressão

Após passar pelos processos anteriores, o gás, independentemente da pressão do poço, é naturalmente despressurizado e deve ser pressurizado novamente para que seja transportado por gasodutos até as unidades de processamento ou reinjetado ou at´e mesmo para continuar o processo de condicionamento. Em geral, esse trabalho ´e realizado por um conjunto de compressores, no que se chama de sistema de compressão.

Um sistema de compressão convencional é composto por estágios de compressão como se pode ver na Figura 2.4. Em cada estágio de compressão o gás tem sua pressão elevada e a temperatura, por consequência, também. A fim de reduzir a temperatura, existem resfriadores entre os estados de compressão. Também compõem os inter-estágios de compressão, vasos depuradores já que a cada resfriamento, geramse frações de condensáveis que devem ser eliminados. Dessa forma, um sistema de compressão é um sistema em que estágios subsequentes de compressores, resfriadores e vasos de depuração elevam a pressão do gás para o nível desejado. [\[1\]](#page-61-2)

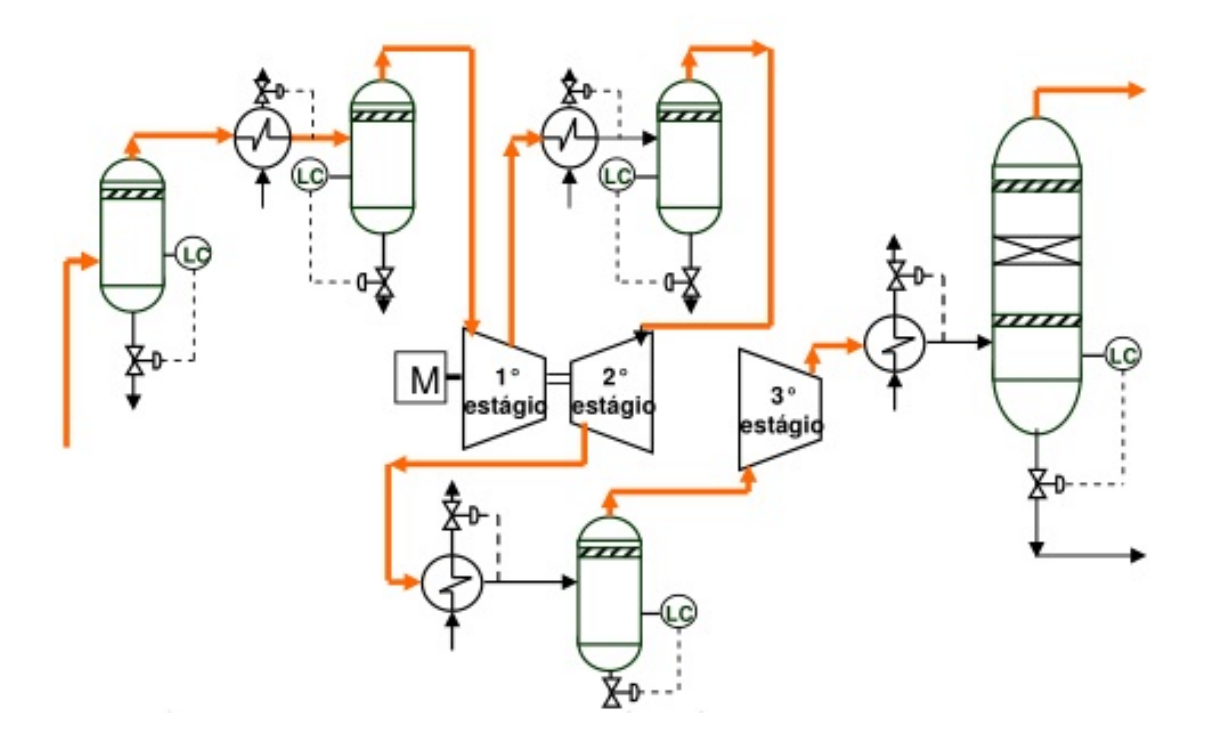

<span id="page-27-1"></span>Figura 2.4: Exemplo de sistema de compressão principal

#### <span id="page-27-0"></span>2.2.4 Desidratação

Um dos últimos estágios de conformação do gás para transporte ou consumo interno da planta é o processo de desidratação. O gás até aqui, ainda pode conter uma quantidade elevada de vapor d'´agua.[\[1\]](#page-61-2) Esse vapor d'´agua pode se associar com o gás natural e formar hidratos nas paredes das tubulações e provocar corrosão nos equipamentos e tubulações prejudicando o transporte e a segurança da operação. A Figura 2.5 ilustra um caso de formação de hidratos em tubulações.

Os hidratos de gás têm a capacidade de bloquear parcialmente ou totalmente gasodutos e de danificar equipamentos. Uma das condições para o surgimento é a umidade do gás. Por essa razão, para reduzir a possibilidade de formação de hidratos, utiliza-se o processo da desidratação do gás.

Esse processo de desidratação do gás pode ser classificado como um processo de absorção ou adsorção com agente dessecante líquido ou sólido.

Em plataformas offshore, o processo de absorção é o mais comum pela facilidade de manuseio dos líquidos. Dentre os líquidos utilizados neste processo estão os monoetilenoglicol(MEG), dietilenoglicol(DEG), trietilenoglicol (TEG) e tetraetilenoglicol (TREG). O mais comum, o TEG, é um glicol altamente higroscópico, não corrosivo, insolúvel em hidrocarbonetos líquidos e não reativo com gás natural que promove a desidratação do gás quando em contato com o mesmo.

Essa desidratação acontece em uma torre absorvedora. O gás úmido entra pela

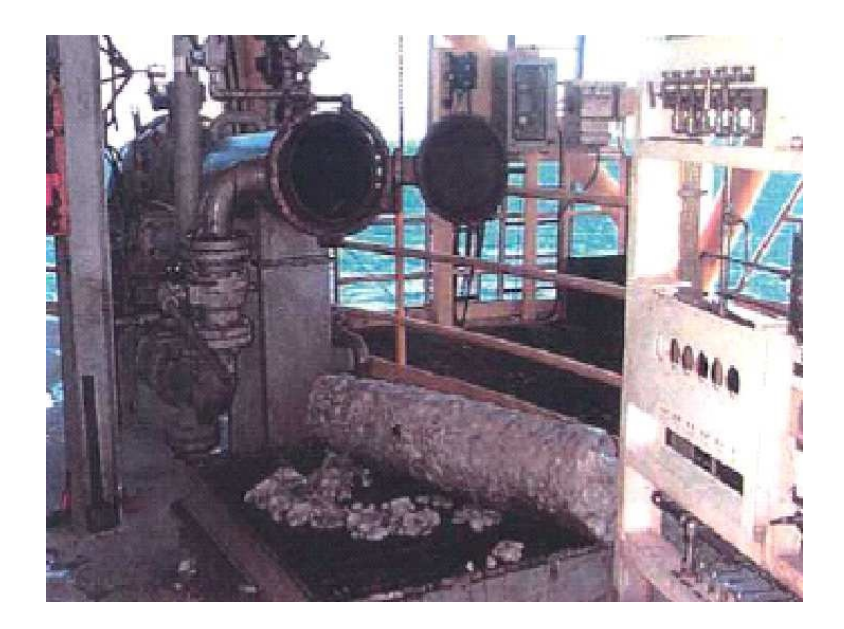

Figura 2.5: Hidratos formados em uma tubulação  $[1]$ 

<span id="page-28-1"></span>seção inferior da torre, passa por um eliminador de névoa e encontra em contra corrente o glicol pobre. O encontro desse líquido com o gás, desidrata o mesmo. Assim, o gás desidratado, chamado de gás seco, é retirado por cima enquanto o glicol contaminado, chamado de glicol rico, escoa pela parte inferior devendo ser retratado, numa etapa de regeneração que envolve entre outras coisas o aquecimento desse líquido para posterior reutilização no processo.

#### <span id="page-28-0"></span>2.2.5 Tratamento da Agua Produzida ´

A água, produto sem valor econômico para uma planta de petróleo, é, em geral, obtida em toda a cadeia produtiva a partir da separação e tratamento do óleo e do gás. Contudo, a água até aqui é parte de uma combinação de inúmeras substâncias misturadas, muitas prejudiciais ao meio ambiente cujo descarte ou reuso só pode ser feito mediante tratamento adequado. Em uma planta de petróleo convencional, para cada barril de óleo gerado, de 3 a 7 barris de água são produzidos, aumentando a medida que o poço envelhece, podendo chegar a 40 vezes o volume de óleo produzido. [\[1\]](#page-61-2)

A água separada do petróleo e do gás pode ter dois destinos. Uma parte pode ser usada na reinjeção do poço, mais comum em unidades onshore, enquanto outra parte é destinada ao reúso ou descarte, este muito comum em plataformas offshore. Para que possa ser descartada corretamente, a água deve ser tratada para atender rigorosas normas ambientais, que atualmente exigem uma concentração máxima de ´oleos e graxas (TOG) de 20mg/L. Al´em disso, caso a ´agua seja descartada em corpos hídricos em terra, outros requisitos específicos da CONAMA 430/2011 devem ser atendidos.

Um dos esquemas de tratamento mais comuns para as águas oleosas, sobretudo aquelas em unidades offshore, é a da passagem da água imprópria por um conjunto de hidrociclones(Figura 2.6) que seguido, se necessário, da adição de aditivos químicos e da flotação, tornam a água tratada e própria para descarte. Em alguns casos, apenas a passagem por hidrociclones já é suficiente para o descarte.[\[1\]](#page-61-2)

Enquanto a flotação é um processo mais lento que utiliza a separação gravitacional para separar o óleo do gás, os hidrociclones, aceleraram esse processo. A água oleosa ao entrar no hidrociclone, passa por um trecho cˆonico em espiral que acelera o líquido enquanto reduz a área de vazão. Essa aceleração, é responsável por criar uma força centrífuga que força a água e os sólidos, os elementos mais densos, contra as paredes do dispositivo, ao passo que as partes mais internas ficam com uma concentração grande de óleo que pode assim ser separado como rejeito.

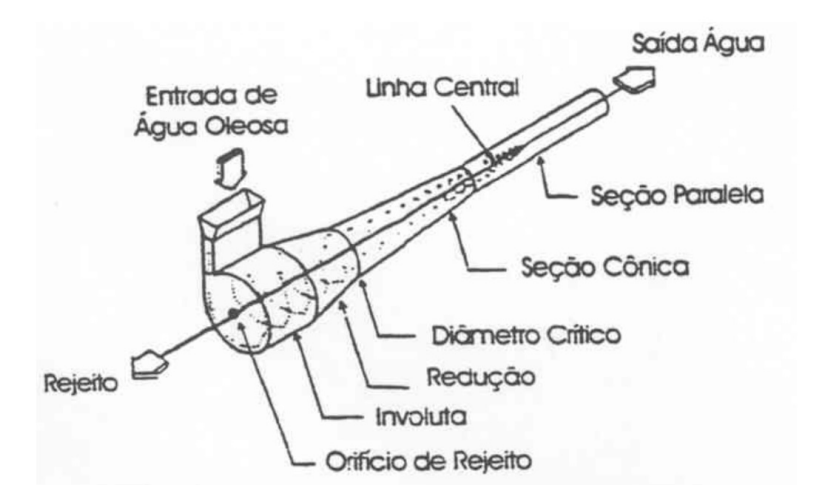

<span id="page-29-0"></span>Figura 2.6: Liner de um hidrociclone

Segundo Figueira da Silva et. al 2007, entre as vantagens do uso do hidrociclones para tratamento da água oleosa estão:

- Tamanho compacto
- Baixo consumo de energia
- $\bullet\,$ Grande capacidade por área instalada

Entre as desvantagens estão:

- Dificilmente conseguem reduzir o TOG para 20mg/L sozinhos
- Pode sofrer desgaste mecânico que compromete o funcionamento
- $\bullet$  Muito susceptíveis a incrustações devido ao pequeno diâmetro

Em plataformas offshore, o espaço é sempre uma questão que se deve levar em conta. Por essa raz˜ao, m´etodos mais modernos s˜ao desenvolvidos para que o tratamento de água seja eficiente ao mesmo tempo que ocupe pouco espaço. Um desses métodos usados atualmente é a membrana de nanofiltração em espiral com fibra oca que oferecem remoção de sólidos e óleos em suspensão na água com eficiência ao passo que são leves e pequenas.

Ao fim do tratamento, a água obedece aos critérios ambientais pré-definidos podendo ser descartada, reutilizada ou reinjetada de acordo com a necessidade que se apresente.

#### <span id="page-30-0"></span>2.3 Processamento do Gás Natural

O gás, oriundo das unidades de produção, é transportado por gasodutos até as unidades de processamento de gás natural (UPGN) onde será trabalhado para a comercialização. Nestas unidades de processamento o gás é convertido em matérias primas para diferentes tipos de ind´ustrias e tratado para ser comercializado. A fim de suprir a demanda nacional, além da produção brasileira, parte do gás natural é comprado da Bolívia e transportado por gasodutos enquanto o gás natural liquefeito(GNL) é importado de outros países e transportado a baixas temperaturas, em estado líquido, em navios supridores. O gás é transportado liquefeito a uma temperatura de aproximadamente -192ºC porque assim ocupa um volume consideravelmente menor, cerca de 600 vezes menor segundo divulgação da Petrobras, facilitando o transporte e armazenamento.[\[5\]](#page-61-6)

No processamento de gás natural, ocorre a separação das frações mais leves formadas por cadeias de 1 a 2 carbonos, das frações mais pesadas de maior valor agregado. O gás natural ainda úmido, ao reduzir a temperatura e/ou aumentar a pressão numa torre, sofre condensação e pode ser separado em gases secos, ou seja, sem hidrocarbonetos condensáveis e LGN. Alguns processos diferentes de condensação podem ser realizados com esse objetivo.

Um deles é a refrigeração simples. Nesse processo, um líquido refrigerante em circuito fechado é responsável pela redução da temperatura do gás, levando-o a condensação. Em outro método, o gás entra em contato com um fluido auxiliar que colabora para a condensação numa torre a alta pressão e baixa temperatura. Esse processo é chamado de absorção refrigerada. Num terceiro método reduz-se a temperatura a medida que uma turbina promove a expansão do gás, o método da turbo-expansão. Ao fim deste processo, o gás está pronto para ser distribuído. [\[1\]](#page-61-2)

#### <span id="page-31-0"></span>2.4 O Processo de Compressão Trabalhado

Neste trabalho utilizamos uma planta modelada no software EMSO que corresponde a uma planta real responsável pela compressão de gás natural Offshore. A planta é formada por duas linhas paralelas de compressão. Além disso, existem duas etapas de compressão, a primeira denominada compressão principal e, a segunda, compressão de exportação. Esta última composta de dois estágios. Entre essas etapas existe um módulo de desidratação e outro de remoção de  $CO<sub>2</sub>$ . A descrição completa da planta pode ser encontrado no Apêndice B e de forma resumida na Figura 2.7.

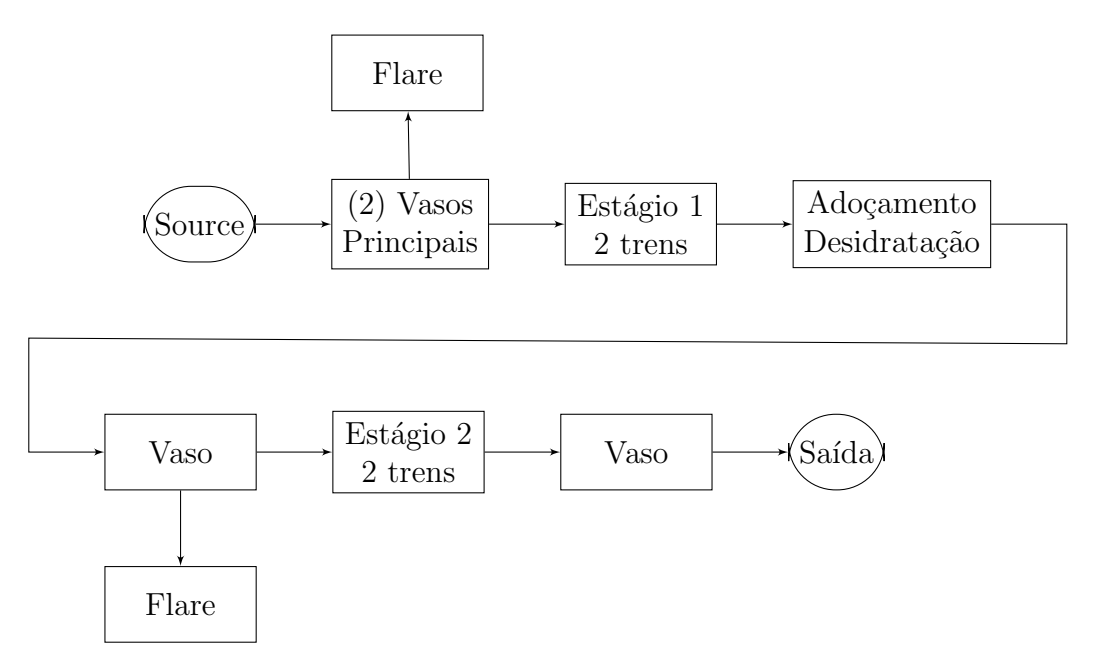

<span id="page-31-2"></span>Figura 2.7: Fluxograma do condicionamento de gás implementado na planta virtual

Cada estágio de compressão é composto por um vaso knock out, um compressor e um cooler. Todos eles também contam com controle sobre uma válvula anti-surge que evita que a vazão fique baixa demais, promovendo a recirculação do gás. Além do controle presente nos estágios de compressão, também há controle sobre as duas válvulas de flare e sobre a válvula de saída no final da planta. Portanto, são 9 PIDs que serão sintonizados.

A descrição dos programas e dos plugins utilizados e como foram configurados pode ser encontrados no apêndice A.

#### <span id="page-31-1"></span>2.4.1 Processo de Identificação e a Linearidade

A fim de dar início ao processo de sintonia dos PIDs, a primeira medida é definir como criar um modelo representativo de função de transferência, de modo a podermos usar as teorias de controle clássico. Embora a planta seja não linear, e isso fica evidente ao perceber que as respostas a perturbações de iguais porcentagens para cima e baixo na referência respondiam em proporções diferentes, foi buscado um modelo linear para o processo P em questão, conforme mostrado pela Figura 2.8. Assim, podemos fazer uso das ferramentas de controle mais comuns.

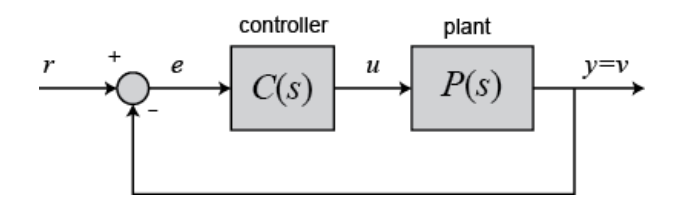

<span id="page-32-0"></span>Figura 2.8: Diagrama de Blocos do Sistema

Um controlador PID pode ser representado na sua forma padrão, a mesma utilizada pelos blocos de PID do EMSO, como na equação:

$$
u(t) = K_p(e(t) + \frac{1}{T_i} \int_0^t e(t)dt + T_d \frac{\mathrm{d}e(t)}{\mathrm{d}t})
$$
\n(2.4)

Al´em disso, todos os controladores PIDs utilizados no trabalho, por considerarem a saturação, contam com o anti wind-up. O anti wind-up está presente para evitar que o termo integral acumule demasiadamente caso o atuador alcance o seu limite superior ou inferior, impedindo que a resposta do sistema fique lenta e oscilatória. Em alguns exemplos que serão vistos no capítulo 4, é possível ver a importância do anti wind-up.

O processo de identificação da planta foi feito pela ferramenta System Identifica-tion Toolbox do [MATLAB.](#page-61-7) Essa ferramenta recebe dois sinais: a entrada e a saída da planta. Com esses sinais o usuário pode escolher o tipo de identificação desejada, bem como a quantidade de zeros e pólos da função de transferência buscada. Para todas as identificações deste trabalho foram encontradas funções de 1<sup>ª</sup> ordem com bom grau de semelhança com a resposta da planta.

O toolbox utiliza métodos de estimação que não serão cobertos aqui, mas podem ser encontrados no guia de usuário de [LJUNG.](#page-61-8) Os métodos, em resumo, visam reduzir o erro entre o sinal de saída da planta e da função de transferência encontrada. Este grau de semelhança é medido através do termo FIT apresentado pelo toolbox. Contudo, é preciso analisar o resultado caso a caso, pois aconteceram situações em que um FIT melhor não se traduziu numa função de transferência melhor. Em alguns destes casos, a função de transferência encontrada tinha um valor de estado estacionário muito próximo do real mas um transitório ruim e insatisfatório. A medida que as simulações foram feitas, optou-se por dar maior peso ao comportamento transitório reduzindo o tempo simulado e por consequência o peso do estado estacionário sobre o método de estimação.

#### <span id="page-33-0"></span>2.4.2 Sintonia dos PIDs

Uma vez definido o modelo da planta $(P(s))$ , resta determinar os parâmetros de sintonia do controlador $(C(s))$  que serão usados para cada um dos controladores. Contudo, como o nosso modelo não é uma descrição perfeita da planta, a escolha dos controladores passou pela sintonia no modelo identificado de vários parâmetros diferentes. Eles eram ent˜ao levados e comparados na planta virtual. A melhor sintonia era escolhida.

Com os modelos identificados, alguns métodos de sintonia foram usados. O método do ganho último por Ziegler-Nichols [\[8\]](#page-61-9), por exemplo, era um ponto de partida para nossa sintonia. Somado a ele, foi usado um método ad hoc com o toolbox PID TUNING do [MATLAB](#page-61-7) que tem a capacidade de acompanhar em tempo real os efeitos das mudanças dos parâmetros sobre a resposta ao degrau do sistema, permitindo que selecion´assemos alguns parˆametros para serem testados na planta. Associado a isso, tamb´em encontramos para alguns controladores a sintonia com critérios de desempenho previamente definidos como tempo de assentamento e percentual de overshoot.

Uma vez escolhida a melhor sintonia entre as testadas com os modelos identificados, é avaliado se ela pode melhorar em algum aspecto na planta virtual, isto ´e:

- Tempo de subida: Em geral queremos o menor tempo de subida possível, mas uma diminuição dele pode acarretar efeitos indesejáveis como overshoot exagerado.
- Overshoot: N˜ao queremos overshoot, ao mesmo tempo, n˜ao queremos que o controle seja lento.
- Tempo de assentamento: Deseja-se que seja pequeno para que o sistema chegue em estado estacionário rapidamente.
- Sinal de controle: Não é desejável um sinal de controle muito oscilatório. Isso pode diminuir a vida útil das válvulas, por exemplo.
- Robustez a perturbações: O controle deve ser robusto a perturbações tais como a variação de vazão, temperatura, eficiência de compressores, set-points de pressão etc.
- $\bullet$  Problemas numéricos do solver: Foi comum durante o trabalho encontrar problemas numéricos que podiam ser causados por parâmetros do PID, como reduzido Ti. Estes problemas foram contornados por uma melhor sintonia dos controladores.

Quando a sintonia estava próxima do ideal, se necessário, fazíamos a sintonia fina dos parâmetros do controlador. Por exemplo, em situações com problemas numéricos causados pelo reduzido Ti, que surgiam devido a diferenças muito grandes entre as dinâmicas das variáveis associadas, um pequeno aumento não afetava as respostas mas solucionava os erros. Em outros casos em que o overshoot poderia ser um pouco menor, reduzíamos o Kp. Para todos estes casos, a sintonia fina era feita na própria planta virtual, uma vez que o modelo identificado n˜ao reproduz fielmente a planta, devido as não linearidades associadas.

### <span id="page-35-0"></span>Capítulo 3

## Metodologia

#### <span id="page-35-1"></span>3.1 A identificação

A primeira etapa necessária para fazer a identificação é transportar os dados da simulação do EMSO para o [MATLAB.](#page-61-7) Para isso, existem duas alternativas: Uma é usar o simulink e criar um modelo mxn em uma s-function que aponta para um arquivo .ems criado no EMSO-MatLab Scilab com as m entradas e n saídas definidas de forma ordenada e, outra, é fazer toda a simulação no EMSO, incluindo as equações no flowsheet do programa, salvar os resultados em arquivo .rlt e depois importá-los para o matlab com uma função.

As duas maneiras foram usadas nesse trabalho. No início, devido a maior familiaridade com o simulink, optou-se por usar o primeiro método. Contudo, esse método tem algumas desvantagens. Até o presente momento essa comunicação entre o [MATLAB](#page-61-7) e o EMSO só é possível em versões de S.O. de 32bits. Por essa razão, já familiarizado com a edição do flowsheet do EMSO, passou-se a fazer as simulações no EMSO e depois trabalhar com os dados no [MATLAB.](#page-61-7)

A lista de softwares utilizados no trabalho e suas respectivas vers˜oes:

- $\bullet$ VirtualBox 5.0.24 .
- · Windows XP 32 bits para instalação na máquina virtual.
- · Matlab 2012b para instalação na máquina virtual.
- EMSO 10.6 para instalação na máquina virtual.
- · Plugin VRTherm para instalação na máquina virtual.

Uma vez tudo instalado, o usuário deve configurar o VRTherm no EMSO. Em plugins configurations deverá adicionar um plugin do tipo PP com o diretório do vrpp.dll.

Se quisermos um sistema com m entradas e n saídas, devemos em EMSO-MatLab Scilab importar o modelo .mso da planta e selecionar as entradas e saídas em suas respectivas ordens e salvar em .ems. No simulink por sua vez, pode-se construir um diagrama de blocos com m entradas e n saídas numa s-function que aponte para o arquivo criado em EMSO-MatLab Scilab. Desse modo, quando executar o simulink ele enviará os dados das m entradas e receberá as n saídas.

O outro método é simples. Basta definir as equações no próprio flowsheet do EMSO e salvar os resultados em .rlt. Esse arquivo pode ser transferido e editado no matlab a partir da função emso2ml.

Obtido os dados, devemos tratá-los antes de enviar para o processo de identificação(Figura 3.1). Esse tratamento compreende reduzir a parte de estado estacionário e privilegiar o transitório e num segundo momento utilizar variáveis de desvio. Ambas as medidas buscam preparar os dados para que a identificação seja a melhor possível.

Reduzir o estado estacionário é necessário, pois utilizamos intervalos de tempo bastante longos para garantir que todas as variáveis se estabilizariam, ou seja, que nenhuma variável acumularia valor com o tempo. Foi considerado que a saída alcança o estado estacionário quando fica numa margem de  $+/- 2\%$  do seu valor final. Já as variáveis de desvio foram usadas para melhorar a aproximação encontrada pela identifica¸c˜ao, reduzindo os valores absolutos para varia¸c˜oes do valor inicial da vari´avel. Esse tratamento aos dados foi fundamental para encontrarmos um bom modelo para todas as plantas. A Figura 3.2 ilustra dados preparados para identificação.

Na Figura 3.1 pode-se ver um exemplo de identificação de modelo realizada. Com o auxílio do toolbox, estima-se parâmetros de uma função de transferência que represente o melhor comportamento, mesmo com a evidência de não linearidades

Após a identificação da função de transferência que relacionam diversas entradas e saídas de interesse de controle, partimos para a sintonia dos parâmetros de controle do PID.

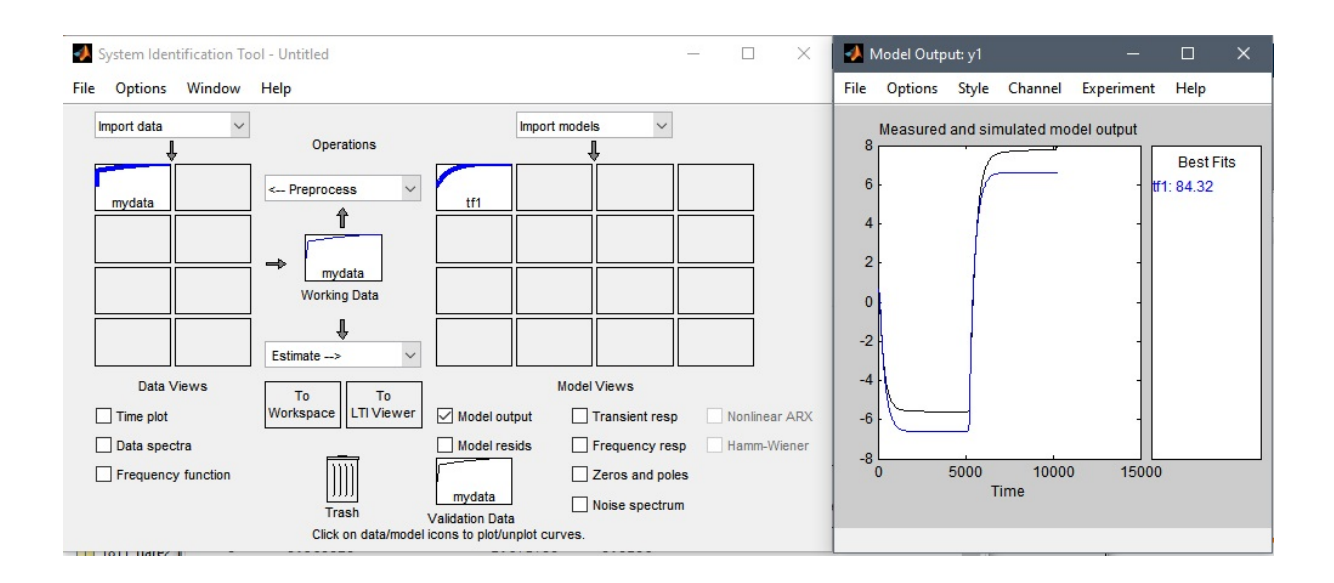

<span id="page-37-1"></span>Figura 3.1: Exemplo de identificação feita no toolbox

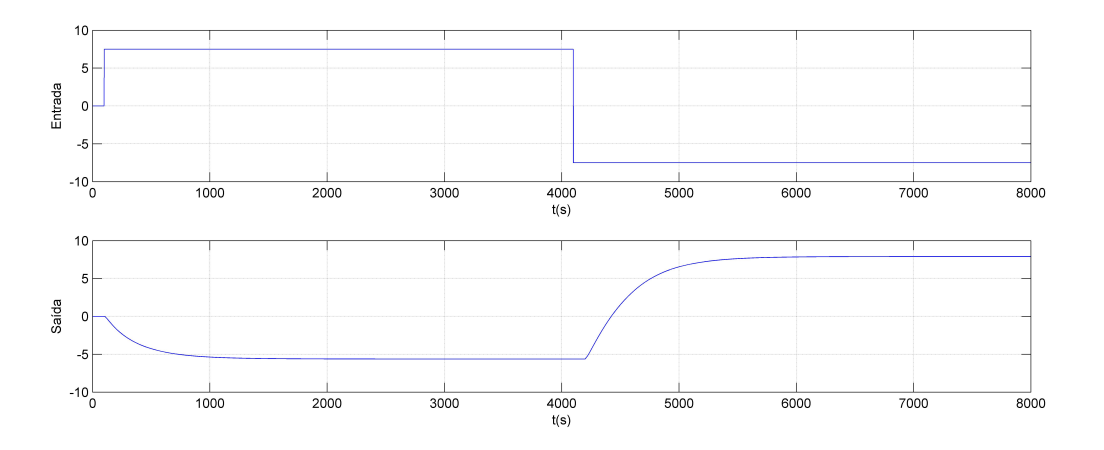

<span id="page-37-2"></span>Figura 3.2: Relação entrada e saída em variáveis de desvio para um trabalho de identificação

#### <span id="page-37-0"></span>3.2 Sintonia e Ajuste Fino

A sintonia dos controladores foi feita para os modelos obtidos na etapa anterior e então transferidas para a planta. Dependendo do comportamento do controle na planta, os parâmetros eram mantidos ou alterados. Via de regra, vários parâmetros foram testados para cada PID.

As sintonias para o modelo foram feitas pelo método de Ziegler-Nichols(Tabela 3.1) e pelo toolbox PID Tuning (Figura 3.3).

Para usarmos o método de Ziegler-Nichols precisamos encontrar o ganho e período últimos. Para isso, reduz-se o controle a um proporcional aumentando o ganho do Kp até encontrar o limiar de instabilidade quando observar oscilações de amplitudes constantes. O ganho último e o período de oscilações assim são colo<span id="page-38-1"></span>cados numa tabela que nos fornece o ganho proporcional, o tempo integrativo e o tempo derivativo. Algebricamente, pode-se obter esse valor a partir do critério de estabilidade de Routh.

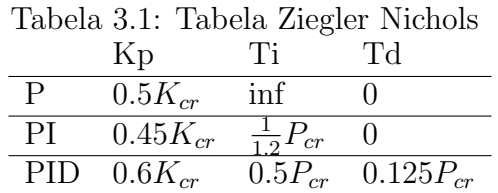

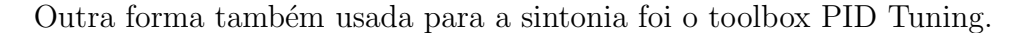

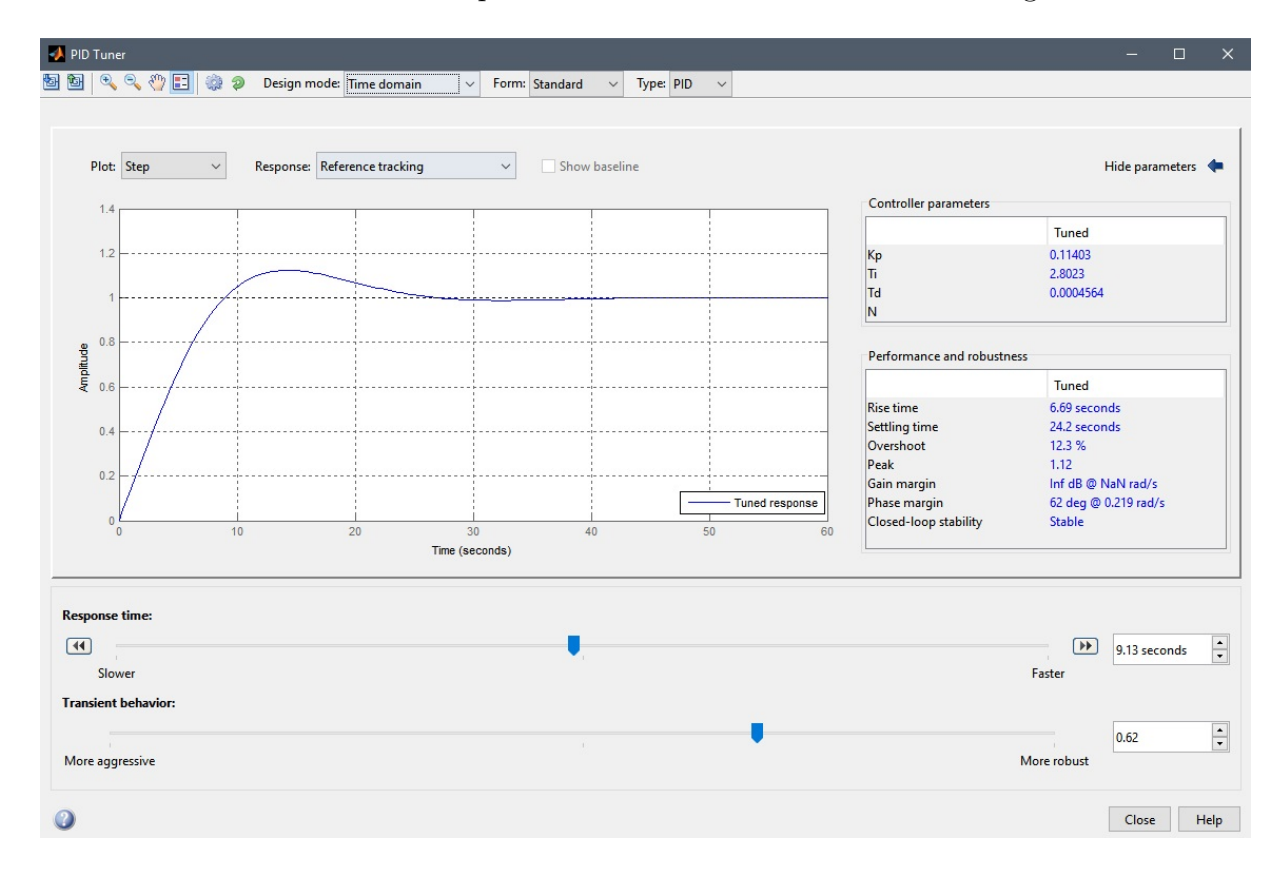

<span id="page-38-0"></span>Figura 3.3: Toolbox PID TUNING

Outros m´etodos de sintonia poderiam ser utilizados como o projeto apoiado no root-locus com as especificações de resposta temporal definidas. Contudo, uma vez que só temos a descrição do modelo que é apenas uma aproximação da planta, essa técnica não foi usada.

Entre os critérios que a sintonia deve satisfazer para avaliarmos a sua qualidade, está a capacidade do sistema de acomodar distúrbios nas entradas e perturbações nas variáveis manipuladas da planta. Entre eles estão:

· Variação na vazão de entrada do sistema.

- $\bullet\,$  Fechamento de um dos trens da  $1^{\text{a}}$ etapa de compressão.
- $\bullet\,$  Fechamento de um dos trens da $2^{\underline{a}}\,$ etapa de compressão.
- Redução da eficiência de compressores.
- Monitoração do comportamento das válvulas de flare e atentar a pressão dos vasos.
- · Fazer o possível para evitar problemas numéricos, tais como suavização de degraus e evitar descontinuidades.

Após escolhido o melhor controlador para a planta é feito a sintonia fina dos parâmetros de modo a melhorar o desempenho da planta nas variáveis observadas. A Tabela 3.2 é usada para isso.

<span id="page-39-0"></span>

|       |            |                 | Aumento de Tempo de subida Overshoot Tempo de assentamento |
|-------|------------|-----------------|------------------------------------------------------------|
| $K_p$ | Diminui    |                 | Aumenta Pouco muda                                         |
| $T_i$ | Aumenta    | Diminui Diminui |                                                            |
|       | Pouco muda | Diminui         | Diminui                                                    |

Tabela 3.2: Caracter´ısticas do PID

Um fluxograma que ilustra as etapas de sintonia está, a seguir, conforme Figura 3.4.

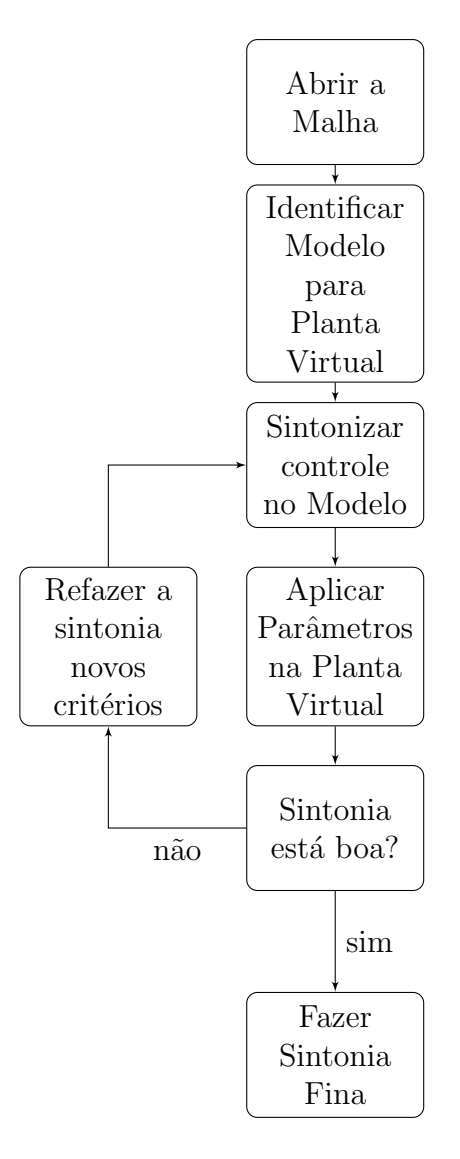

<span id="page-40-0"></span>Figura 3.4: Fluxograma da Sintonia dos Controladores

### <span id="page-41-0"></span>Capítulo 4

## Resultados e Discussões

#### <span id="page-41-1"></span>4.1 Controlador Principal (PID Capacity Main)

Começamos pelo primeiro PID da planta. Esse PID tem a função controlar a press˜ao do vaso de entrada, atuando sobre a turbina dos dois primeiros trens, ou seja, o sinal de controle é igual para as duas turbinas.

Os dados foram tratados de modo que foi privilegiado o estado transitório e foi utilizado as variáveis de desvio para facilitar a identificação do modelo.

Pode-se perceber pela Figura 4.1 a evidente não linearidade da planta para esse caso, visto que a sa´ıda varia menos para baixo do que para cima.

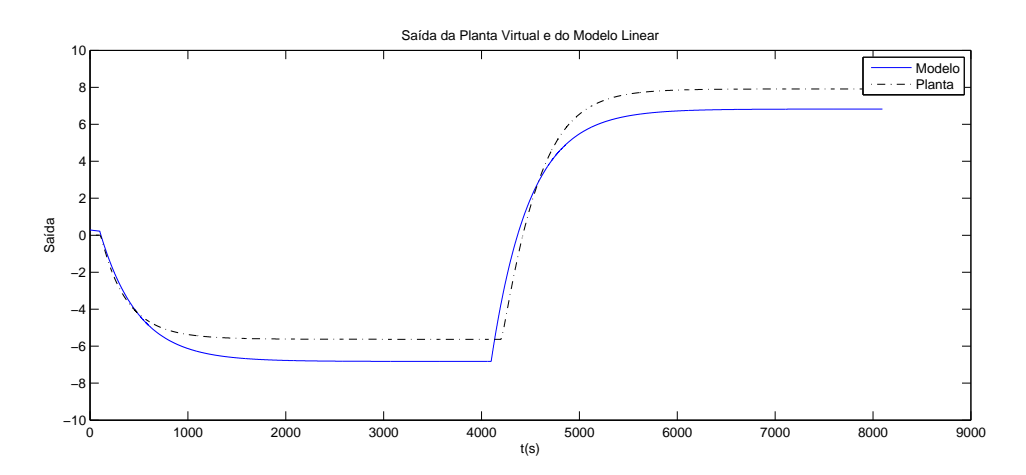

Figura 4.1: Resposta aos degraus aplicados na planta virtual e no seu modelo linear.

A função de transferência obtida para a planta vista por esse controlador foi:

<span id="page-41-2"></span>
$$
G(S) = \frac{-0.8835 \cdot e^{(-7.17s)}}{(302.1 \cdot s + 1)}
$$
\n(4.1)

Essa função foi encontrada com auxílio do toolbox de identificação após os dados serem tratados, ou seja, privilegiando o transitório e com as variáveis de desvio.

Para esse modelo foram testados diversos parâmetros. Alguns dos parâmetros testados estão na Figura 4.2. Essa figura ilustra o comportamento da variável controlada do modelo. Os melhores parâmetros serão em seguida testados na planta virtual.

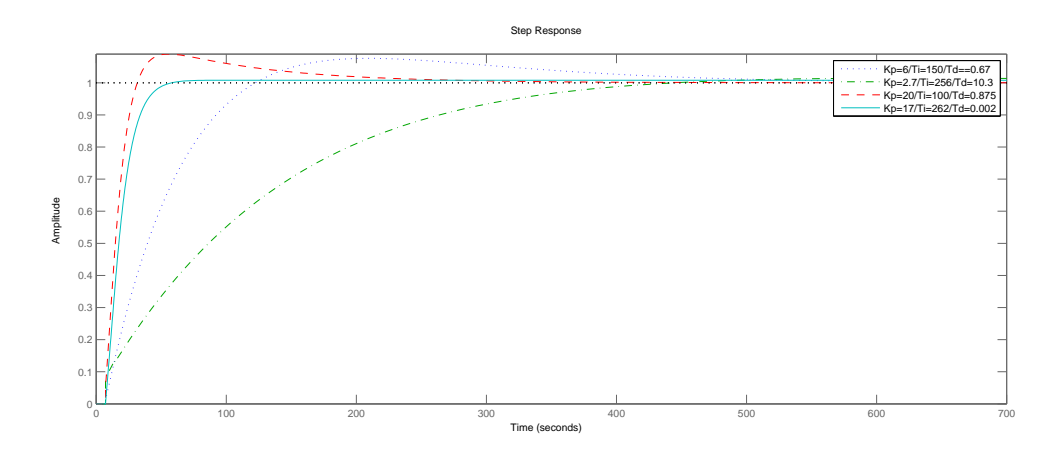

<span id="page-42-0"></span>Figura 4.2: Resposta ao degrau de diferentes controladores

Esta prática de testar controles com diferentes critérios de desempenho como na Figura 4.2, ou seja, um mais rápido com maior overshoot, outro mais lento e sem overshoot e assim por diante, foi usado em todos os testes de sintonias por diferentes métodos. A ideia é testar os controles com características diferentes na planta, pois em algumas ocasiões os que pareciam melhores para o modelo poderiam não ser para a planta virtual em raz˜ao do emprego de um modelo linearizado.

<span id="page-42-1"></span>O parˆametro de sintonia que apresentou melhor resultado na planta virtual pode ser visto na Tabela 4.1.

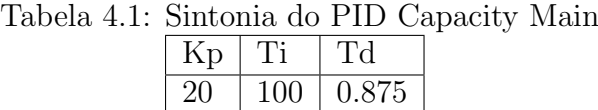

Para ver como o PID está respondendo, perturbamos o set point do PID em  $+/-10\%$ . A resposta mostra que, por mais que o set point determine uma pressão mais baixa para o PID, este não é alcançando. Isso ocorre, pois o sinal de controle já está no valor máximo definido no PID, que correspondem a 15000 rpm na turbina, não sendo possível fazer a turbina girar mais rápido. Desse modo, como se pode ver na Figura 4.3, ocorre a saturação da variável manipulada por uma questão de limitação de projeto e não por um problema de sintonia. Depois, quando o set point se eleva novamente, a pressão do vaso rapidamente o acompanha, pois o PID conta com anti wind-up evitando que o termo integral "carregasse"demasiadamente.

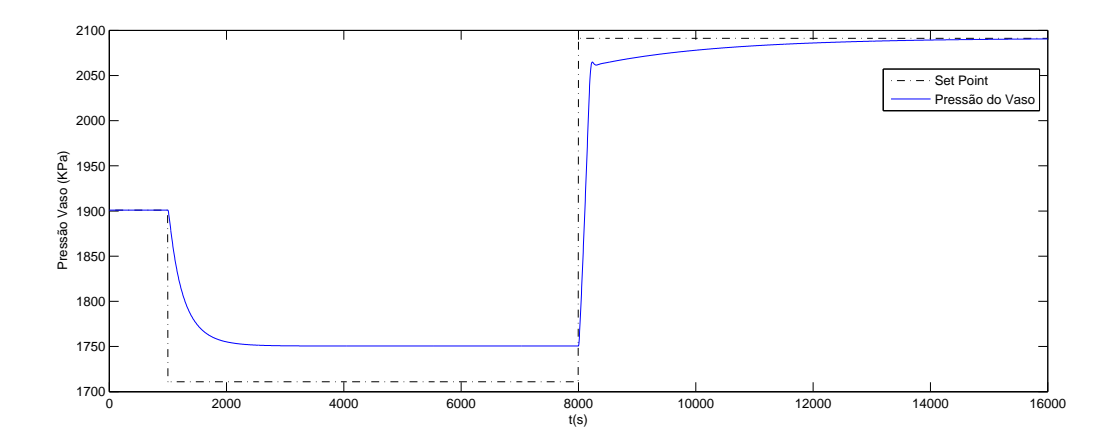

<span id="page-43-1"></span>Figura 4.3: Degraus no set point do PID e pressão do vaso

### <span id="page-43-0"></span>4.2 Controlador de Exportação (PID Capacity Exportation)

Com a mesma função do PID anterior, mas desta vez para o segundo estágio de compress˜ao da planta, o controlador regula a press˜ao do vaso de exportation atuando sobre as turbinas que acionam os compressores.

Assim como antes, tratamos os dados para facilitar a identificação do modelo através da redução do estado estacionário e o uso de variáveis de desvio. Assim, ficamos com a relação entrada e saída (Figura 4.4) mais amigável para a identificação.

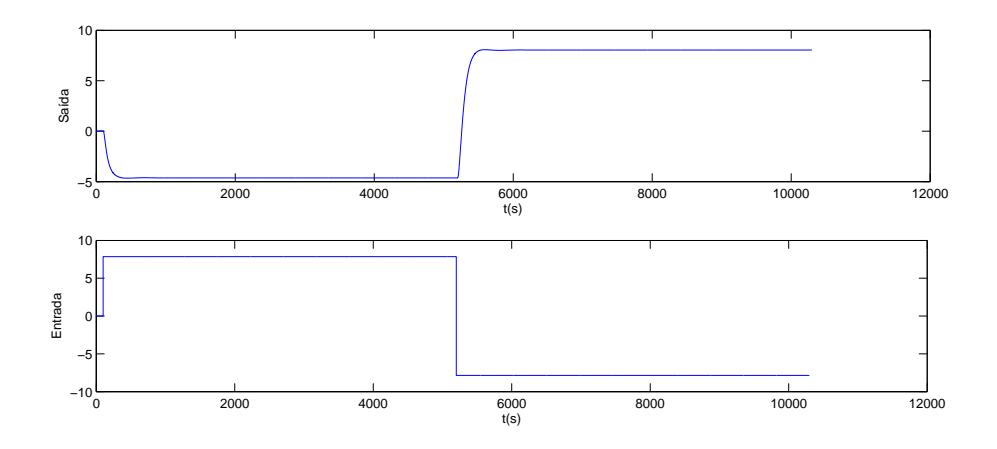

<span id="page-43-2"></span>Figura 4.4: Relação entrada e saída

Novamente, a n˜ao linearidade fica evidente pela falta de simetria nos ganhos estacionários frente a perturbações de mesma magnitude em direções distintas na Figura 4.5.

A função de transferência identificada:

$$
G(S) = \frac{-0.8054 \cdot e^{(-10.3s)}}{(64.671 \cdot s + 1)}
$$
\n(4.2)

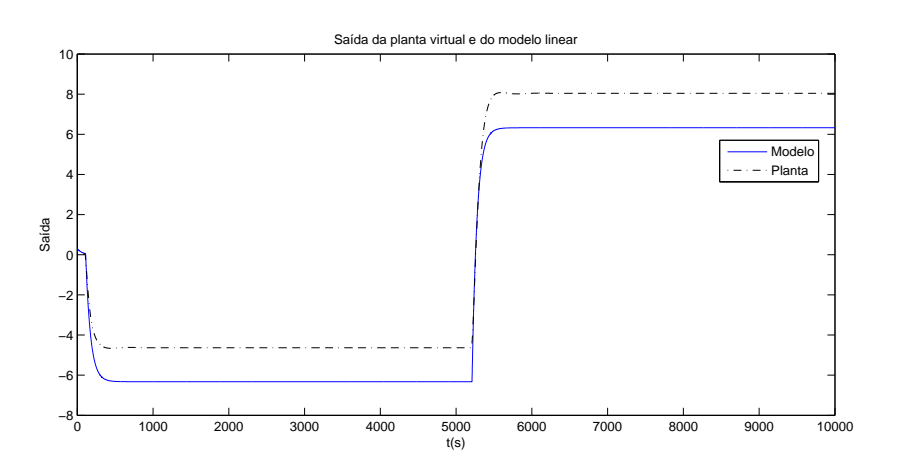

<span id="page-44-0"></span>Figura 4.5: Resposta ao degrau da planta e do modelo

A resposta ao degrau pode ser vista para diferentes sintonias na Figura 4.6 enquanto que a sintonia escolhida está na Tabela 4.2.

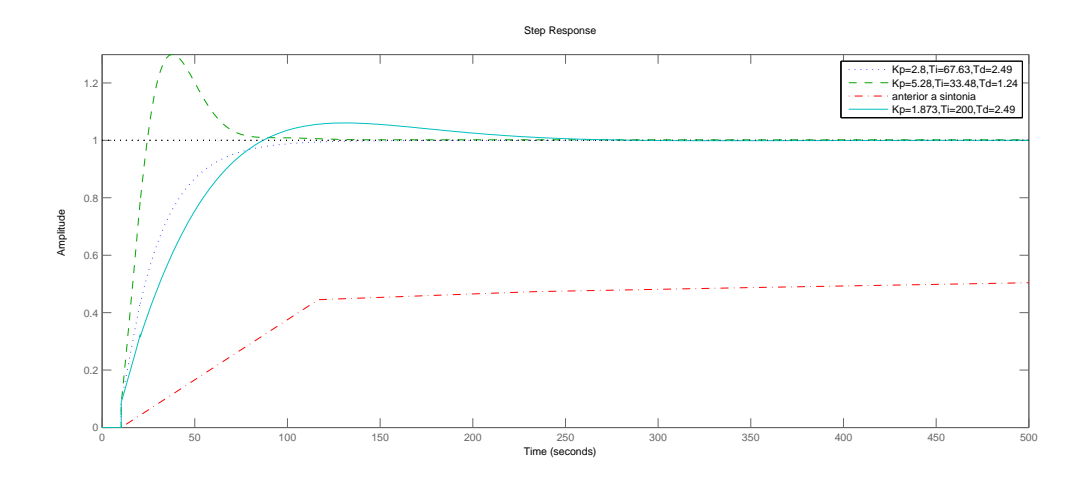

<span id="page-44-2"></span>Figura 4.6: Resposta ao degrau para alguns parâmetros sintonizados

<span id="page-44-1"></span>

| ntonia do PID Capaci |      |     |      |  |
|----------------------|------|-----|------|--|
|                      | Kр   |     | 'T'd |  |
|                      | 1.87 | 200 | 2.49 |  |

Tabela 4.2: Sintonia do PID Capacity Exportation

Assim como no caso anterior, a pressão não alcançou o valor do set-point mais baixo porque o sinal de controle já estava saturado(Figura 4.7).

Embora controles mais rápidos tenham sido encontrados para o modelo linear, quando colocados na planta eles instabilizavam a simulação. Desse modo, optou-se

por esta sintonia da Tabela 4.2 que n˜ao compromete a robustez do sistema, contudo,  $é$  uma pouco lenta.

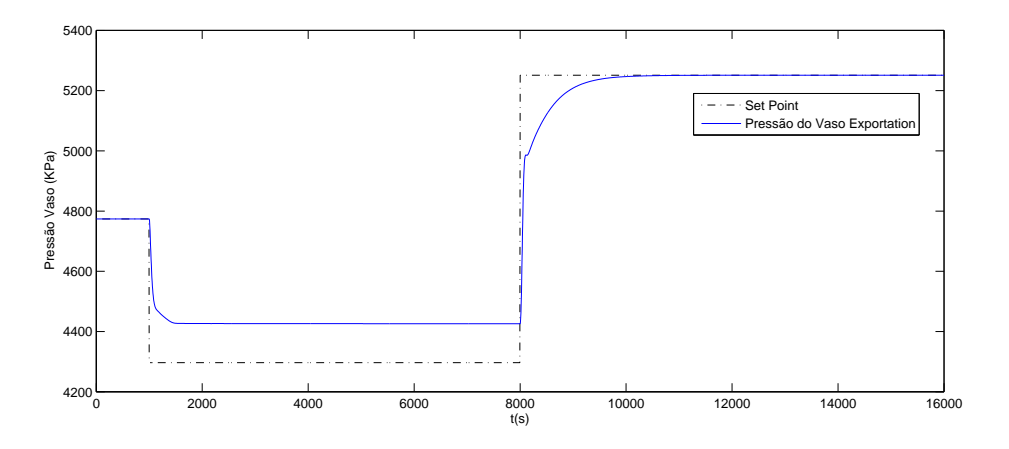

<span id="page-45-1"></span>Figura 4.7: Degraus no set point do PID e pressão do vaso

### <span id="page-45-0"></span>4.3 Controlador de Saída (PID Dis Scrubber Exportation)

Último PID da planta é responsável por controlar a pressão do vaso atuando na abertura da válvula de saída.

A identificação seguiu da mesma forma que dos PIDs de cima, exceto o uso da variável de desvio, porque a válvula varia até zero. Algumas sintonias testadas são mostradas na Figura 4.8.

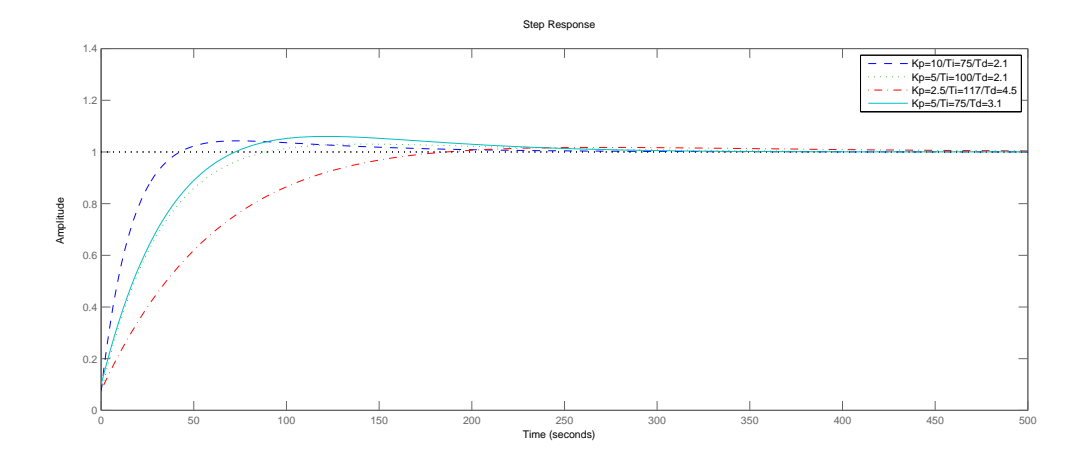

<span id="page-45-2"></span>Figura 4.8: Respostas em malha fechada ao degrau para diferentes parâmetros

Neste controlador os parâmetros encontrados no modelo puderam ser melhorados

<span id="page-46-2"></span>com a sintonia fina na planta virtual. Portanto, as sintonias do modelo serviram como ponto de partida para encontrar os melhores parˆametros para o controlador na planta virtual(Tabela 4.3).

Tabela 4.3: Sintonia do PID Dis Scrubber Exportation

| T F |   |
|-----|---|
|     | L |

### <span id="page-46-0"></span>4.4 Controlador do Flare Principal (PID Flare Main)

O controle do primeiro flare é responsável, por uma questão de segurança, pela abertura da válvula de flare se a pressão do primeiro vaso ultrapassar a máxima determinada. Desse forma, a válvula do flare deve abrir de forma rápida impedindo a pressão do vaso de subir muito além do set point de segurança.

A reposta do modelo resultante do processo de identificação ficou bastante semelhante à resposta da planta como se pode ver pela Figura 4.9.

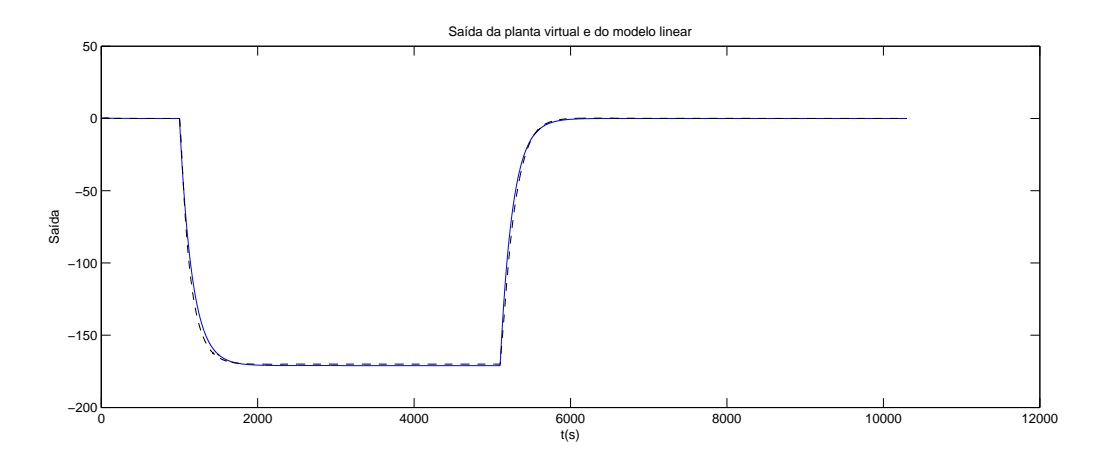

<span id="page-46-1"></span>Figura 4.9: Resposta da planta e do modelo

Alguns dos parˆametros sintonizados podem ser vistos na Figura 4.10. A sintonia escolhida(Tabela 4.4) fez a válvula atuar sobre a abertura rapidamente (Figura 4.11). Uma sintonia ainda mais rápida não foi buscada, pois o fator limitante a partir daqui já era a dinâmica da válvula.

Dada a grande semelhança entre a planta e o modelo, esperávamos que os parˆametros escolhidos n˜ao precisassem de ajustes quando colocados na planta. De fato, o controle com desempenho no tempo escolhido, com overshoot de 20% e tempo de subida de 20 segundos, foi o utilizado e n˜ao precisou de sintonia fina.

Foi dado um zoom na figura acima para mostrar que o PID atua abrindo a válvula e controlando a pressão do vaso. Este caso limite foi obtido fechando as válvulas dos dois trens até 2% de abertura o que aumentou a pressão e fez o flare abrir.

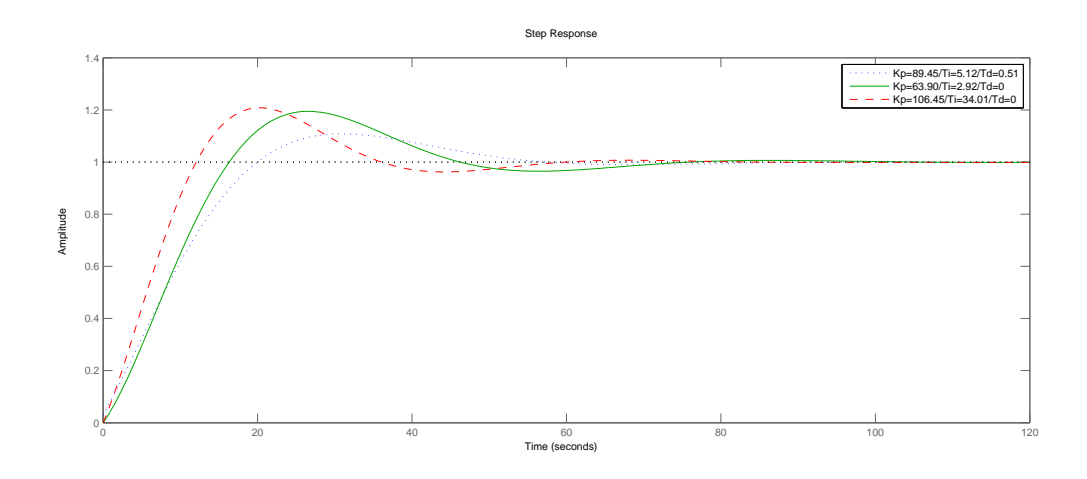

Figura 4.10: Respostas em malha fechada ao degrau para alguns parâmetros testados de controle

<span id="page-47-2"></span><span id="page-47-0"></span>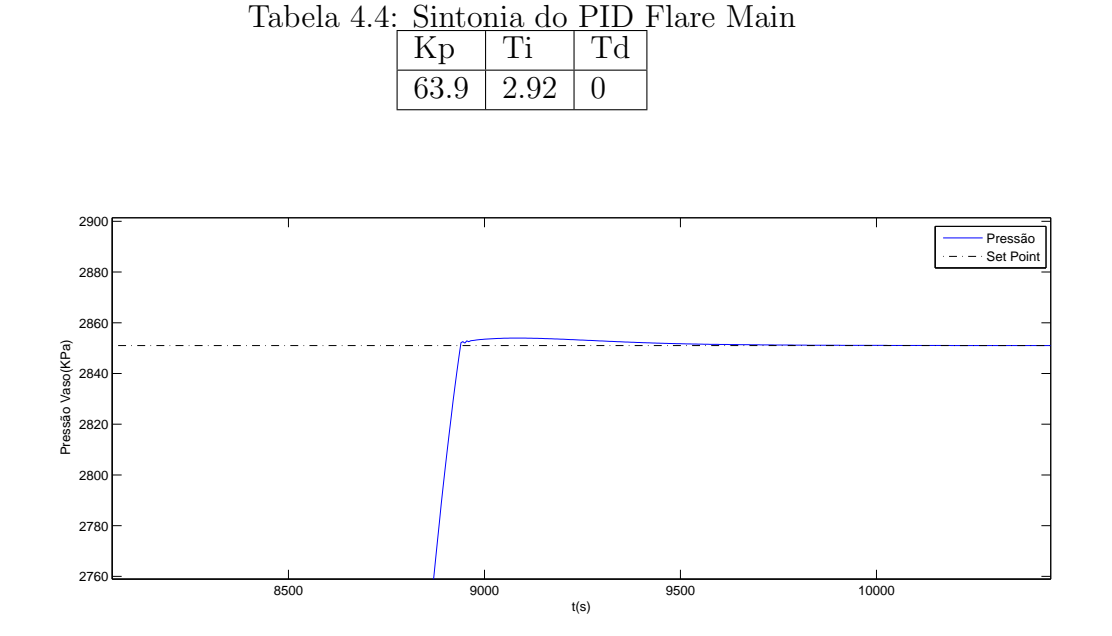

<span id="page-47-1"></span>Figura 4.11: Pressão e Set-point do flare

### <span id="page-48-0"></span>4.5 Controlador do Flare de Exportação (PID Flare Exportation)

Esse segundo e último Flare é responsável por aliviar a pressão do vaso anterior ao  $2<sup>0</sup>$  estágio de compressão, quando este ultrapassar o limite de segurança estabelecido. A função identificada através do toolbox com os dados tratados da plantas foi:

$$
G(s) = \frac{-0.001815}{(s + 0.09011)}
$$
\n(4.3)

<span id="page-48-2"></span>Os parâmetros de sintonia selecionados estão na Tabela 4.5 e apresentaram um resultado satisfatório como se pode ver na Figura 4.12.

Tabela 4.5: Sintonia do PID Flare Exportation

| $\mathbf{17}^{\mathrm{h}}$ |      |  |
|----------------------------|------|--|
| 59.97                      | 2.51 |  |

Foi dado um zoom para mostrar o pico que a pressão alcança até que a válvula de flare aberta compense e traga de volta para o valor de set-point.

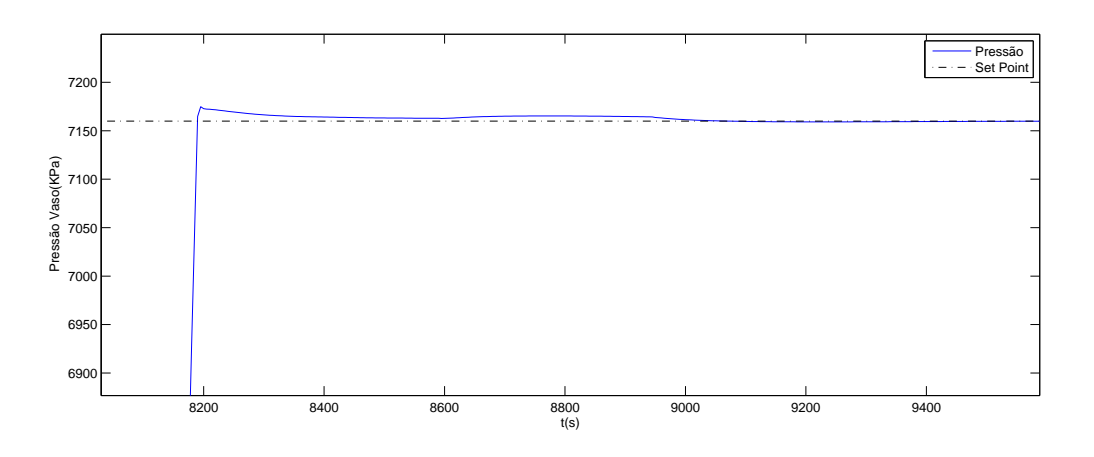

<span id="page-48-1"></span>Figura 4.12: Pressão e Set-point do flare exportation

Como se pode ver tanto este flare como o anterior respondem bastante rápido quando a pressão ultrapassa o set-point. Isso porque foram escolhido parâmetros que tivessem essa característica por uma questão de segurança, já que a pressão de um vaso n˜ao pode extrapolar o previsto no projeto.

### <span id="page-49-0"></span>4.6 Controlador Anti-Surge Principal 1 e 2 (PID As Main 1 e 2)

Esses são os controladores usados nos dois trens do primeiro estágio de compress˜ao. Eles s˜ao usados para evitar que os compressores entrem em surge, a medida que abrem o reciclo para garantir uma vazão volumétrica mínima de compressão. Como eles são iguais, a sintonia será idêntica. Assim como todos os outros, o processo de sintonia começa pela identificação do modelo (Figura 4.13).

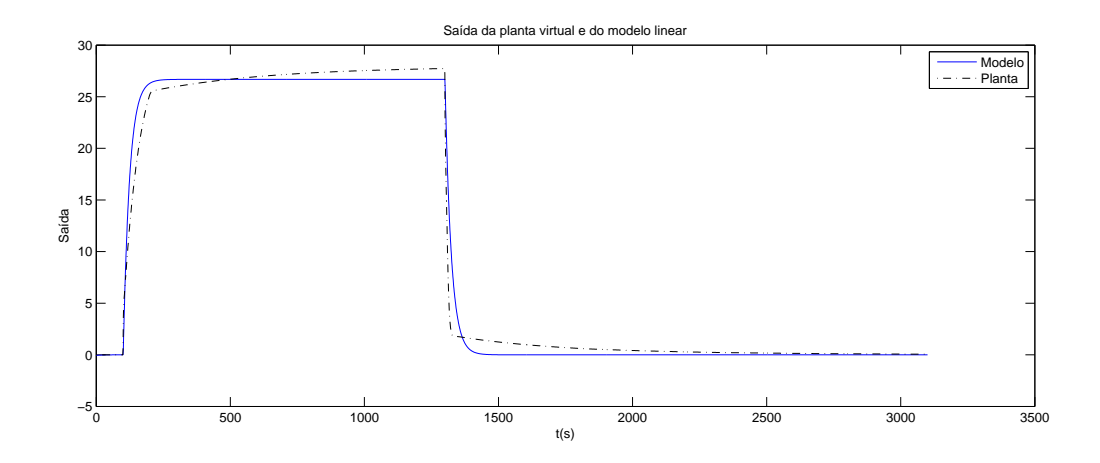

Figura 4.13: Resposta da planta e do modelo a uma perturbação

A função de transferência encontrada:

<span id="page-49-1"></span>
$$
G(S) = \frac{0.2302}{(s + 0.008541)}
$$
\n(4.4)

<span id="page-49-2"></span>A sintonia do controlador foi feita através do toolbox do PID Tuning. Os parâmetros de sintonia encontrados estão na Tabela 4.6. Desta vez o melhor controlador encontrado foi um PI.

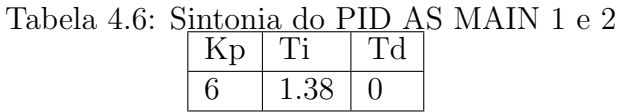

No capítulo 5, será mostrado como esse controlador anti-surge atuará quando houver um fechamento de um trem.

### <span id="page-50-0"></span>4.7 Controlador Anti-Surge Incr 1 e 2 (PID Incr As 1 e 2)

Similar ao anterior, esses dois controles impedem que a vazão volumétrica no compressor fique baixa e ele entre em surge.

Começamos pela identificação. Nela, podemos ver que foi encontrado um modelo bem próximo da planta virtual, o que sugere que as sintonias do modelo serão adequadas para a planta. A identificação pode ser vista na Figura 4.14.

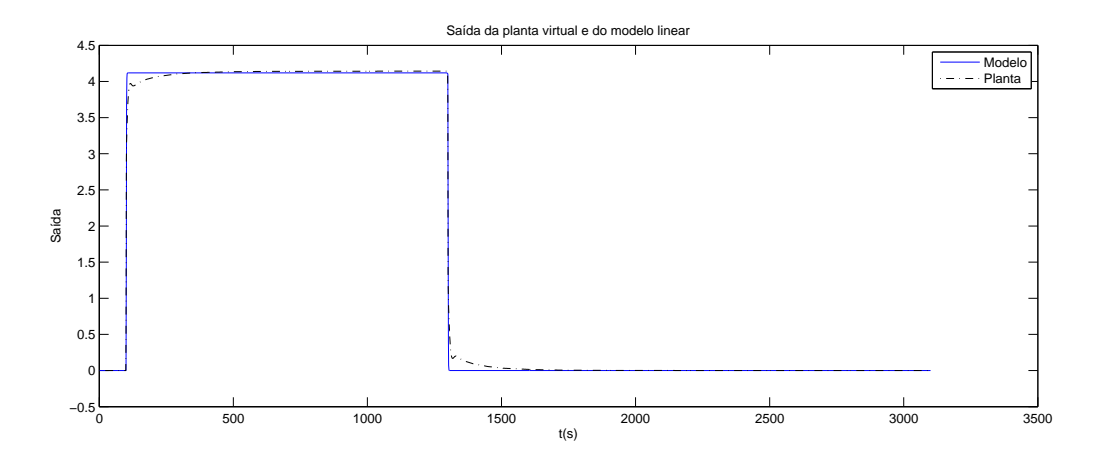

Figura 4.14: Resposta da planta e do modelo

A função de transferência encontrada:

<span id="page-50-1"></span>
$$
G(S) = \frac{1.464}{(s + 0.352)}
$$
\n
$$
(4.5)
$$

<span id="page-50-2"></span>A sintonia do controlador foi feita através do toolbox do PID Tuning. Os parâmetros do controlador encontrados estão na Tabela 4.7.

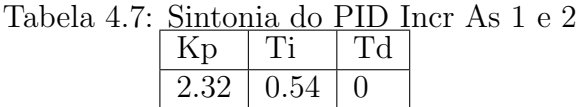

A resposta do modelo, assim como o anterior, é bastante semelhante a resposta da planta virtual e como veremos mais a frente, no capítulo 5, a sintonia respondeu bem para os cenários propostos.

### <span id="page-51-0"></span>4.8 Controlador Anti-Surge de Exportação 1 e 2 (PID Incr As Expo 1 e 2)

Controlador anti-surge do terceiro e último compressor da planta. Mais uma vez, a identificação (Figura 4.15) foi feita como todas as anteriores para funções de transferência de 1<sup>ª</sup> ordem baseada no comportamento das respostas.

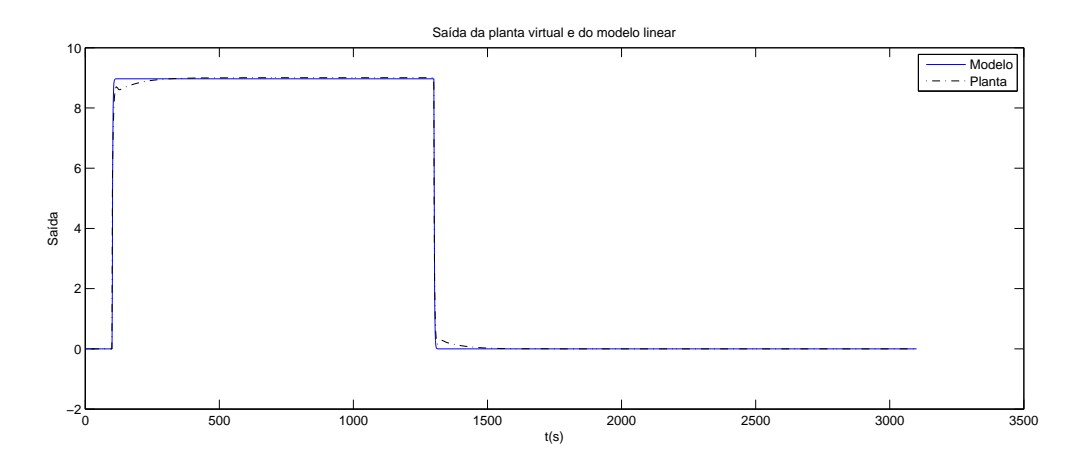

Figura 4.15: Resposta da planta e do modelo

Cuja função de transferência é dada por:

<span id="page-51-2"></span>
$$
G(S) = \frac{1.166}{(s + 0.1288)}\tag{4.6}
$$

<span id="page-51-3"></span>A sintonia do controlador escolhida está na Tabela 4.8.

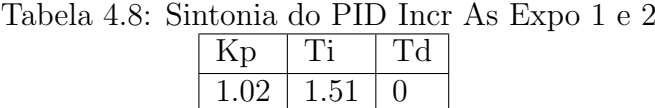

#### <span id="page-51-1"></span>4.9 Distúrbios e Cenários

Todo o processo até aqui compreendeu isolar o restante da planta do respectivo PID, perturbar essa planta, acompanhar a resposta, criar um modelo linear desta resposta, sintonizar alguns controles para ela, ver qual controle se comporta melhor na planta virtual e se necessário fazer ajustes finos ao final.

Contudo, as escolhas dos controladores foi especialmente motivada para obter uma planta robusta a cenários reais. Esses cenários foram selecionados por representarem exigências comuns de uma planta de compressão.

Os cenários que foram estudados:

- $\bullet\,$  Cenário 1: Fechamento total de um dos trens
- $\bullet\,$  Cenário 2: Aumento da vazão de entrada de fluido
- Cenário 3: Redução da eficiência dos compressores
- Cenário 4: Redução severa da vazão de válvulas
- $\bullet$  Cenário 5: Variação na temperatura de entrada dos fluidos

A necessidade de suportar esses diferentes cenários, somado à identificação linearizada da planta virtual não ser perfeita, foi a principal razão de selecionarmos vários parâmetros a serem testados um a um na planta. Começávamos sempre pelos controles mais rápidos e víamos se suportavam os cenários e os distúrbios, se não suportassem, partíamos para os mais lentos e suaves, a fim de equilibrar as diferentes dinâmicas associada as distintas variáveis no processo. Quando o controlador passava nos testes, alter´avamos levemente os parˆametros de modo a melhorar o que fosse possível, que chamamos de sintonia fina.

Problemas numéricos também foram uma limitação na escolha dos parâmetros e das perturbações. Algumas alternativas como suavizar os degraus de perturbação ou aumentar o tempo integral de PIDs ajudavam a avançar em alguns casos.

#### <span id="page-52-0"></span> $4.9.1$  Cenário 1

O fechamento de um dos trens é um procedimento passível de ocorrer numa planta. Tanto por manutenção de equipamentos ou por problemas técnicos, um dos trens pode se fechar e a planta tem que permanecer em funcionamento de forma segura. Em nossas simulações, o fechamento total de um dos trens do  $1^{\circ}$  estágio acarretava em erros numéricos do solver. Uma alternativa para fugir deste erro era fechar bastante a abertura da válvula, tanto quanto possível, de modo que para efeitos práticos ela estaria fechada. Para fechar o primeiro trem, fechamos a válvula de modo que a vazão nela era menor que 30 kmol/h enquanto a válvula do outro trem tinha uma vaz˜ao molar de 10183kmol/h.Todos os controladores suportaram bem esse cenário, inclusive os mais importantes neste caso, o PID do Flare Main e o PID Surge Valve Main.

Na Figura 4.16 a restrição da válvula diminuiu a vazão do gás para níveis pr´oximos de 0. Com isso, para que o compressor n˜ao entre em surge por receber pouca vazão na sua entrada, o controle manda a válvula anti-surge abrir e faz recircular o gás.

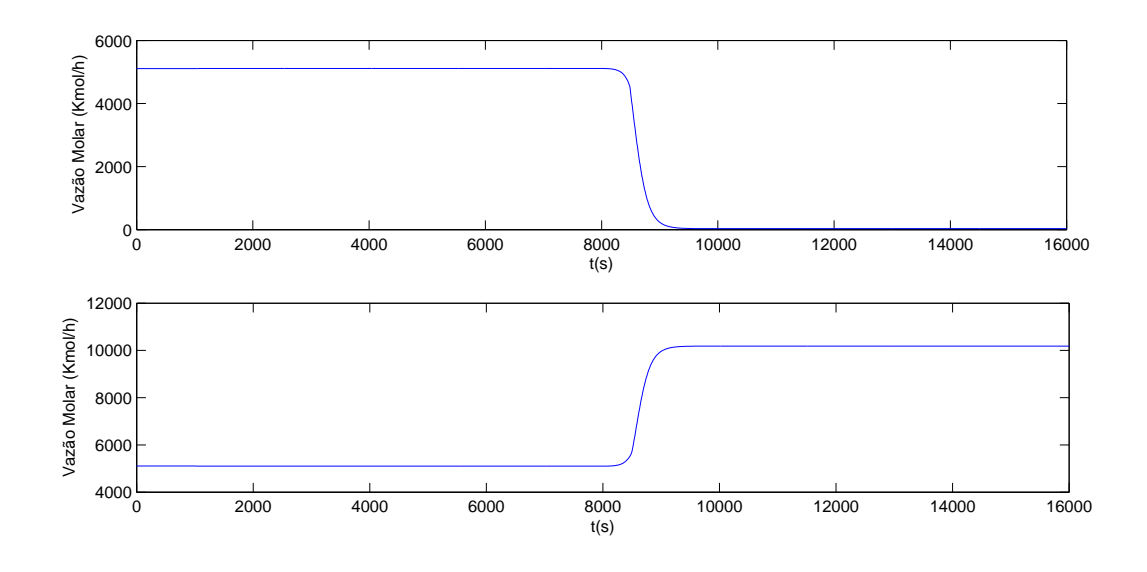

<span id="page-53-0"></span>Figura 4.16: Vazão no trem 1

O controlador anti-surge faz a válvula de anti-surge abrir rapidamente como mostrado na Figura 4.17.

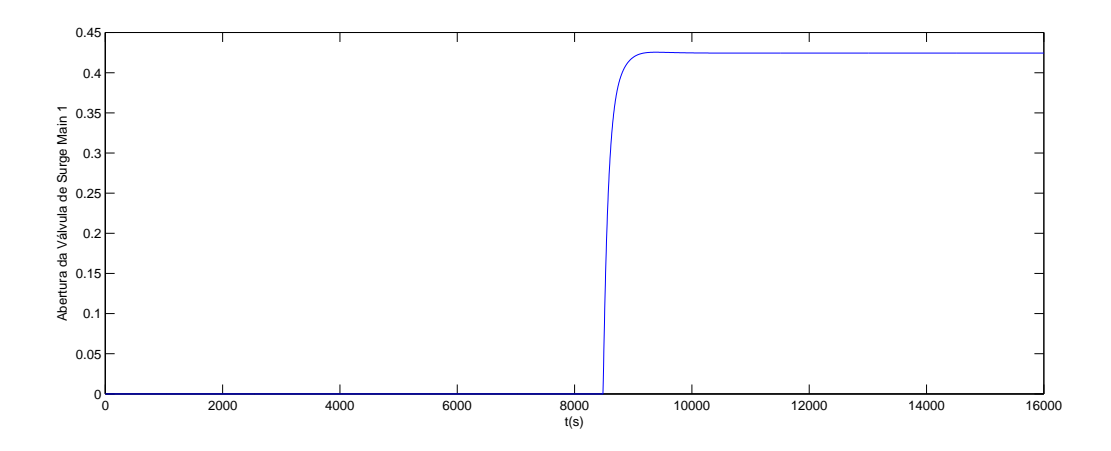

<span id="page-53-1"></span>Figura 4.17: Abertura da válvula anti-surge do trem 1

A abertura da válvula anti-surge consegue impedir que o compressor entre em surge, a medida recircula o gás como se pode ver pela Figura 4.18. Compensando assim, o fechamento do trem.

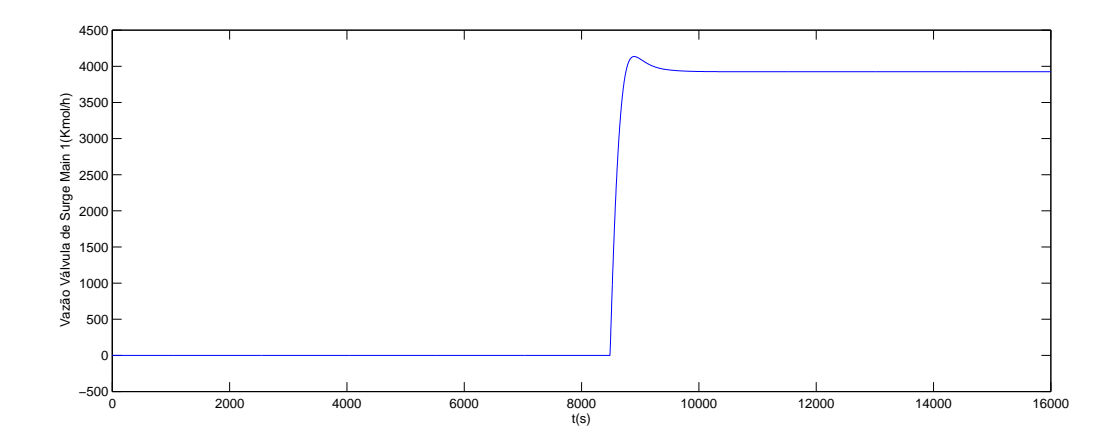

<span id="page-54-1"></span>Figura 4.18: Vazão na válvula anti-surge do trem 1

O fechamento de um trem da  $2<sup>3</sup>$  etapa de compressão também foi experimentado. O comportamento foi semelhante a este.

#### <span id="page-54-0"></span>4.9.2 Cenário 2

Com as sintonias dos parâmetros, a planta virtual suporta uma variação positiva de até  $+23\%$  na vazão de entrada e uma variação negativa de até -13%. É importante dizer que a forma como são dadas as variações na vazão afetam o comportamento da planta. Algumas variações mais rápidas podem não convergir. Por exemplo, se a perturbação aplicada for do tipo degrau para cima e para baixo, o sistema tolera uma variação de  $+/-9\%$ . Agora, se utilizarmos um degrau suavizado para cima e para baixo, que elimina as descontinuidades, a vazão pode variar  $+/-13\%$ . Essa técnica de usar degraus suavizados, que é um artifício de simulação, replica mais realisticamente as alterações.

A vaz˜ao de entrada influi em todo o processo. Para ilustrar isso, mostramos o impacto que a variação da vazão de entrada em 1000s e posteriormente em 8000s tem sobre a válvula de saída que abre e fecha para regular a pressão no último vaso. (Figura 4.19)

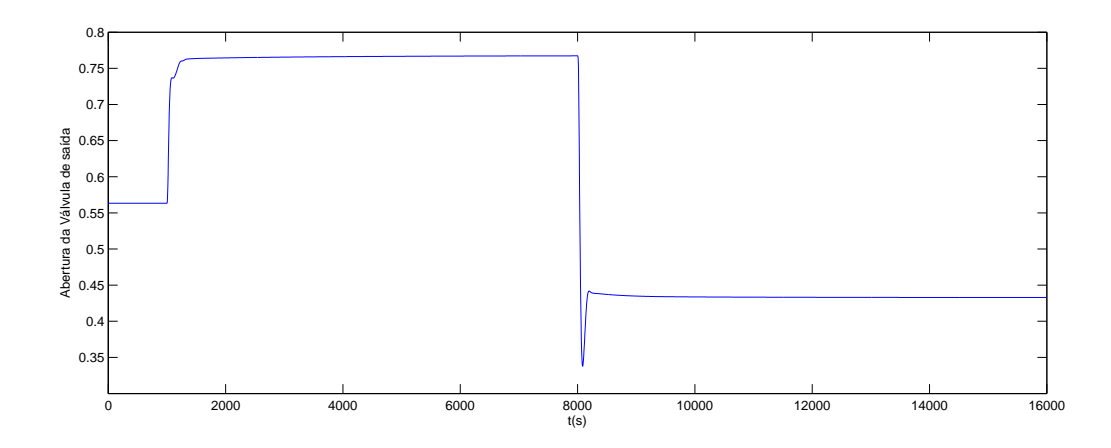

<span id="page-55-2"></span>Figura 4.19: Abertura da válvula de saída da planta virtual

#### <span id="page-55-0"></span>4.9.3 Cenário 3

Foi testado uma redução severa na eficiência dos compressores (Figura 4.20). Neste caso, o compressor do  $1^{\circ}$  trem teve sua eficiência reduzida de 99% para 90% e então para 50%. Neste modelo não há limitação para a energia fornecida e portanto não há nenhuma implicação séria na redução da eficiência, mas se a energia fosse limitada ou se estivéssemos interessados nas outras variáveis do compressor, teríamos que observar com mais atenção.

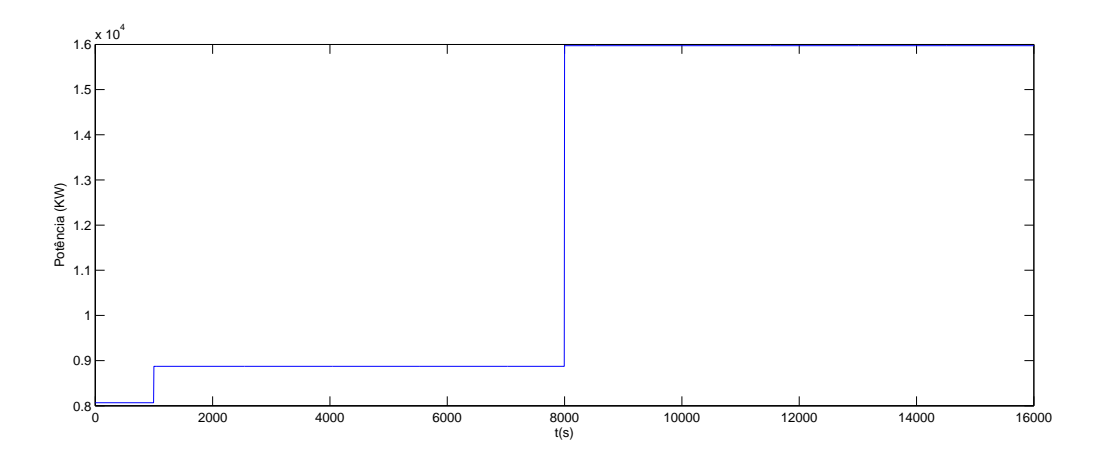

<span id="page-55-3"></span>Figura 4.20: Potência consumida pelo compressor do trem 1

#### <span id="page-55-1"></span>4.9.4 Cenário 4

Neste $4^{\rm 0}$ cenário, promovemos uma redução da vazão nos dois trens da  $1^{\rm a}$ etapa de compressão que assim cria um aumento na pressão do vaso. Esse vaso deverá ter sua pressão controlada através da abertura da válvula de flare. Como se pode ver

na Figura 4.21, a válvula respondeu rapidamente, impedindo a pressão do vaso de subir muito (Figura 4.22).

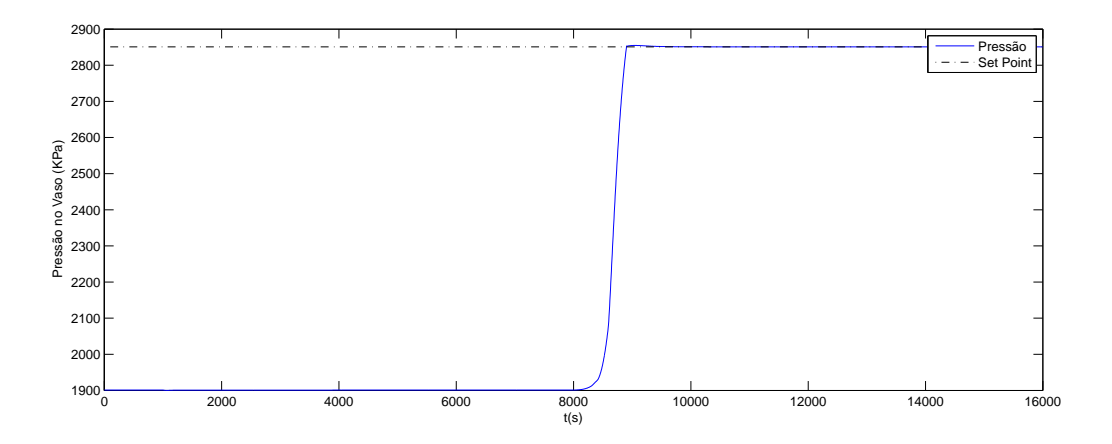

<span id="page-56-0"></span>Figura 4.21: Pressão no vaso

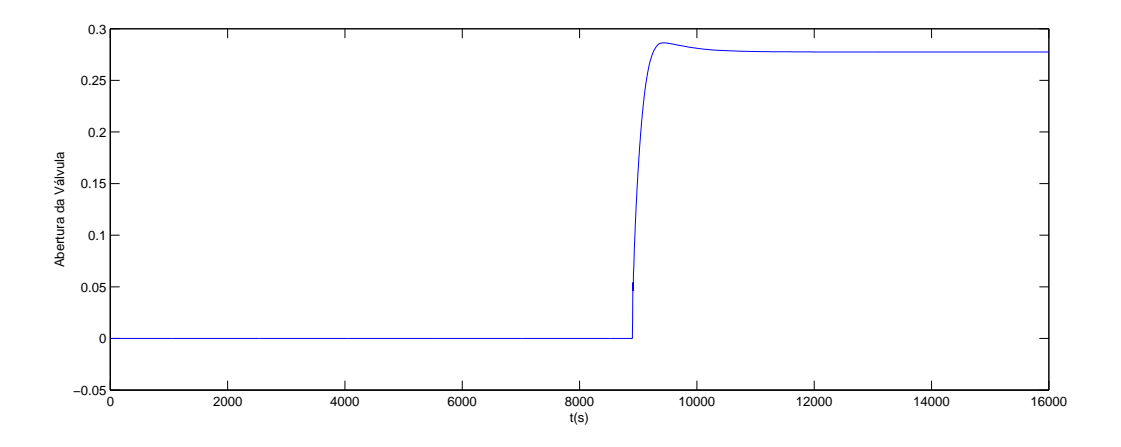

<span id="page-56-1"></span>Figura 4.22: Abertura da válvula de flare Main

Quando há restrição na segunda etapa de compressão ao invés da primeira, o responsável pela redução da pressão é o  $2^{\circ}$  flare. Se a pressão subir além do limite estipulado, a válvula do  $2^{\circ}$  Flare abrirá para que a pressão fique dentro da margem aceitável. Abaixo, pode-se ver a dinâmica da pressão do vaso, na Figura 4.23, e da abertura da válvula, na Figura 4.24.

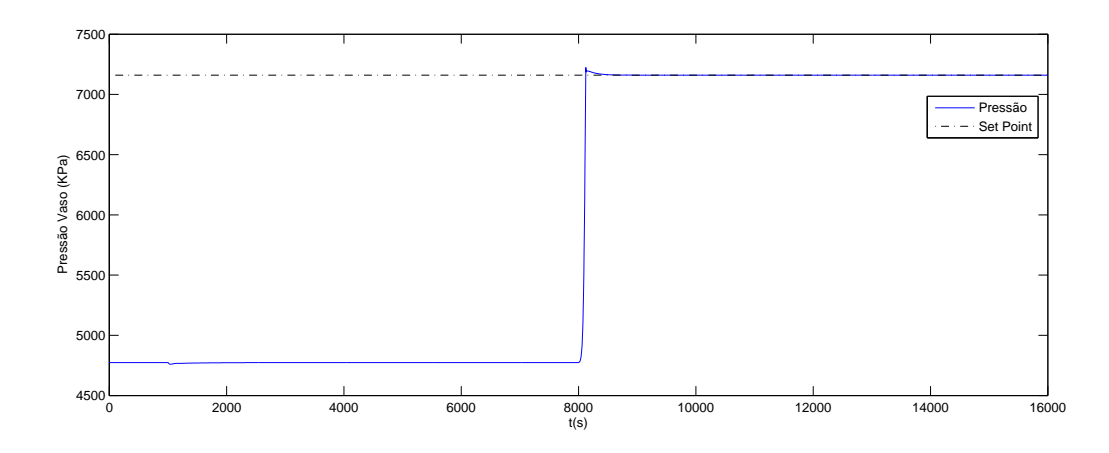

<span id="page-57-1"></span>Figura 4.23: Pressão no vaso $2^{\underline{a}}$ etapa

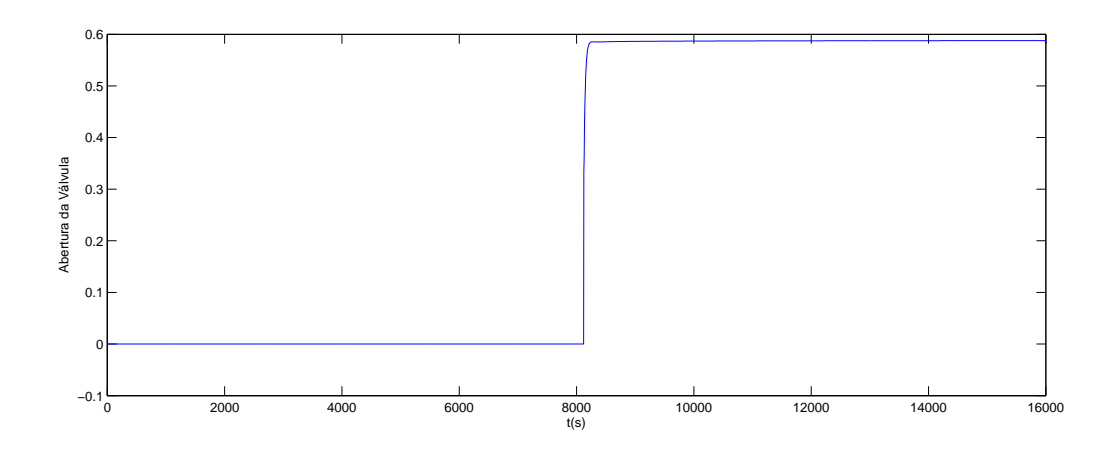

<span id="page-57-2"></span>Figura 4.24: Abertura da válvula do flare Exportation

#### <span id="page-57-0"></span>4.9.5 Cenário 5

Neste último cenário, a temperatura do fluido que entra no sistema é variada. Foi possível variar a temperatura para mais e para menos em até  $10\%$ . Para representar o impacto da mudança de temperatura sobre a planta, colocamos, na Figura 4.25, a variação da temperatura na saída da planta.

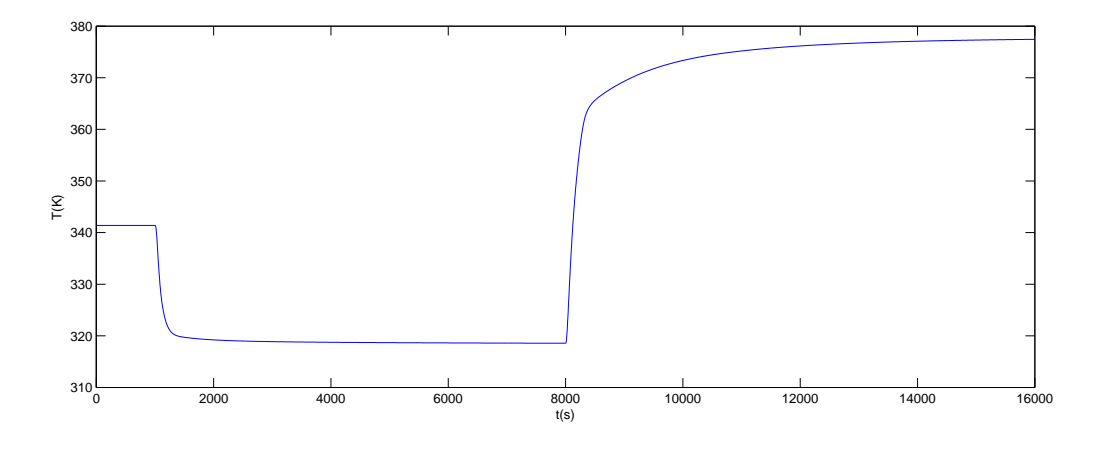

<span id="page-58-0"></span>Figura 4.25: Temperatura na saída da planta após variação na temperatura de entrada

## <span id="page-59-0"></span>Capítulo 5

### Conclusão

Neste trabalho foi proposta a atividade de sintonizar os controladores de uma planta de compress˜ao de g´as offshore. Com a planta descrita em EMSO e com ferramentas de [MATLAB,](#page-61-7) buscou-se m´etodos que permitissem a sintonia desses controladores. O m´etodo escolhido envolve colocar o sistema em malha aberta no EMSO, criar um modelo linear da planta, sintonizar este modelo com diferentes critérios de desempenho, aplica-los sobre a planta no EMSO e escolher pela melhor sintonia ou fazer ajuste fino se necessário.

No início, foi feito uma revisão bibliográfica cobrindo principalmente a origem e condições básicas para a formação do gás, a situação do gás natural no Brasil, como demanda, oferta e importações, e as etapas de condicionamento do gás numa plataforma offshore.

 $E$  mostrado em detalhes as etapas de obtenção e tratamento de dados para a identificação, privilegiando o transitório e o uso de variáveis de estado, a identificação propriamente dita e as limitações que o modelo linear tem para descrever um modelo não linear.

Além disso, foram criados cenários que tentam prever desafios que a planta está sujeita no mundo real, tais como variação de vazões e fechamentos de trens. O objetivo é melhorar o controle PID anterior tornando a planta mais robusta e confiável.

As sintonias foram apresentadas uma a uma acompanhadas de uma comparação entre o comportamento do modelo e o da planta. Foi descrito também a função de transferência de todos os modelos obtidos pelo toolbox de identificação do matlab e também a sintonia encontrada para eles.

Pode-se concluir, ao fim, que todas as sintonias escolhidas comportaram os cenários propostos no trabalho e que as sintonias estão robustas o suficiente para as demandas que foram apresentadas.

#### <span id="page-60-0"></span>5.1 Sugestões para trabalhos futuros

Ao fim do trabalho, percebe-se que algumas abordagens podem ser feitas com a finalidade de melhorar o controle ou tornar a planta virtual mais realista possível. Portanto, em trabalhos futuros, seria interessante:

- $\bullet$  Estudar outras estratégias de controle, como o emprego de MPC e uma comparação entre os diferentes métodos testados.
- Estudar formas de evitar que as variáveis manipuladas saturem ou rever as perturbações que as geram, caso estejam demasiadamente grandes.
- Abordar de forma mais ampla as consequências da redução da eficiência dos compressores.
- Melhorar a descrição dos modelos empregados na simulação, com modelos mais rigorosos de desidratação e remoção de  $CO<sub>2</sub>$ .

### <span id="page-61-1"></span><span id="page-61-0"></span>Referências Bibliográficas

- <span id="page-61-2"></span>[1] DA SILVA, A. L. F., DE SOUZA FILHO, J. E., RAMALHO, J. B. V. D. S. Processamento Primário de Petróleo. 2007.
- <span id="page-61-3"></span>[2] MOKHATAB, S., WILLIAN A., P., JAMES G., S. Handbook of Natural Gas Transmission and Processing. 2006.
- <span id="page-61-4"></span>[3] VIEIRA, R. "Petróleo Perde Cada Vez Mais Espaço Para o Gás Natural". [http://exame.abril.com.br/revista-exame/](http://exame.abril.com.br/revista-exame/petroleo-perde-cada-vez-mais-espaco-para-o-gas-natural/) [petroleo-perde-cada-vez-mais-espaco-para-o-gas-natural/](http://exame.abril.com.br/revista-exame/petroleo-perde-cada-vez-mais-espaco-para-o-gas-natural/), 2016. [Online; accessed 20-Novembro-2016].
- <span id="page-61-5"></span>[4] DE ENERGIA ELÉTRICA, A. N. Atlas de Energia Elétrica do Brasil. 2008.
- <span id="page-61-6"></span>[5] PETROBRAS. "Gás Natural, Energia e Gás Química". [https://www.youtube.](https://www.youtube.com/watch?v=dzr6_4H5Alg) [com/watch?v=dzr6\\_4H5Alg](https://www.youtube.com/watch?v=dzr6_4H5Alg), 2013. [Online; accessed 20-Novembro-2016].
- <span id="page-61-7"></span>[6] MATLAB. version 7.10.0 (R2013a). Natick, Massachusetts, The MathWorks Inc., 2013.
- <span id="page-61-8"></span>[7] LJUNG, L. "System Identification Toolbox User's Guide". [https://www.](https://www.mathworks.com/help/pdf_doc/ident/ident.pdf) [mathworks.com/help/pdf\\_doc/ident/ident.pdf](https://www.mathworks.com/help/pdf_doc/ident/ident.pdf), 2016. [Online; accessed 20-Novembro-2016].
- <span id="page-61-9"></span>[8] SEBORG, D. E., EDGAR, T. F., MELLICHAMP, D. A. Process Dynamics and Control. 2004.
- [9] DEVOLD, H. Oil and gas production handbook. 2013.
- [10] GALLAGHER, J. E. Natural Gas Measurement Handbook. 2006.
- [11] KIDNAY, A. J., PARRISH, W. R. Fundamental of Natural Gas Processing. 2006.
- [12] VAZ, C. E. M., MAIA, J. L. P., DOS SANTOS, W. G. Tecnologia da Indústria do Gás Natural. 2008.
- [13] SANT'ANNA, A. A. Simulação de Processamento de Gás Natural em Plataforma Off-Shore. Dissertação de Mestrado, Universidade Federal do Rio de Janeiro, 2005.
- [14] BRITTO, M. P. T. Desenvolvimento da Indústria de Gás Natural no Brasil: Estratégia Empresarial e Seus Desafios. Dissertação de Mestrado, Universidade Federal do Rio de Janeiro, 2002.
- [15] SARAIVA, A. "Reservas Provadas da Petrobras Têm Queda de 20% em 2015". [http://www.valor.com.br/empresas/4415990/](http://www.valor.com.br/empresas/4415990/reservas-provadas-da-petrobras-tem-queda-de-20-em-2015) [reservas-provadas-da-petrobras-tem-queda-de-20-em-2015](http://www.valor.com.br/empresas/4415990/reservas-provadas-da-petrobras-tem-queda-de-20-em-2015), 2016. [Online; accessed 20-Novembro-2016].
- [16] DE MINAS E ENERGIA, M. "Boletim Mensal de Acopanhamento da Indústria de Gás Natural". [http://www.mme.gov.br/web/guest/secretarias/](http://www.mme.gov.br/web/guest/secretarias/petroleo-gas-natural-e-combustiveis-renovaveis/publicacoes/boletim-mensal-de-acompanhamento-da-industria-de-gas-natural/2016) [petroleo-gas-natural-e-combustiveis-renovaveis/publicacoes/](http://www.mme.gov.br/web/guest/secretarias/petroleo-gas-natural-e-combustiveis-renovaveis/publicacoes/boletim-mensal-de-acompanhamento-da-industria-de-gas-natural/2016) [boletim-mensal-de-acompanhamento-da-industria-de-gas-natural/](http://www.mme.gov.br/web/guest/secretarias/petroleo-gas-natural-e-combustiveis-renovaveis/publicacoes/boletim-mensal-de-acompanhamento-da-industria-de-gas-natural/2016) [2016](http://www.mme.gov.br/web/guest/secretarias/petroleo-gas-natural-e-combustiveis-renovaveis/publicacoes/boletim-mensal-de-acompanhamento-da-industria-de-gas-natural/2016), 2016. [Online; accessed 20-Novembro-2016].

## <span id="page-63-0"></span>Apêndice A

## Configuração dos Programas

Ap´os Instalados os programas, deve-se configurar o VRtherm no menu de configuração do EMSO:

<span id="page-63-1"></span>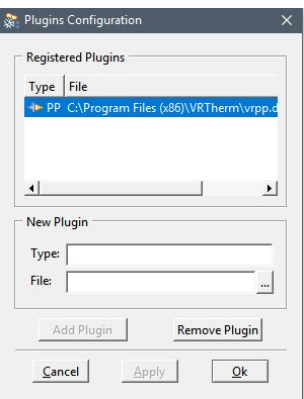

Figura A.1: Configuração VRTherm no EMSO

Atentar para o tipo de plugin. Deve ser PP.

Para poder fazer a comunicação entre o SIMULINK e o EMSO é necessário usar o programa EMSO-MatLab Scilab, instalado com o EMSO na versão sugerida na metodologia.

Ao iniciar o programa deve-se chamar a flowsheet do processo descrito no EMSO. A partir disso, o usuário escolhe as entradas e saídas que lhe interessam, as mesmas entradas e saídas que se ligarão a s-function no SIMULINK obedecendo a exata ordem entre elas. Um exemplo,

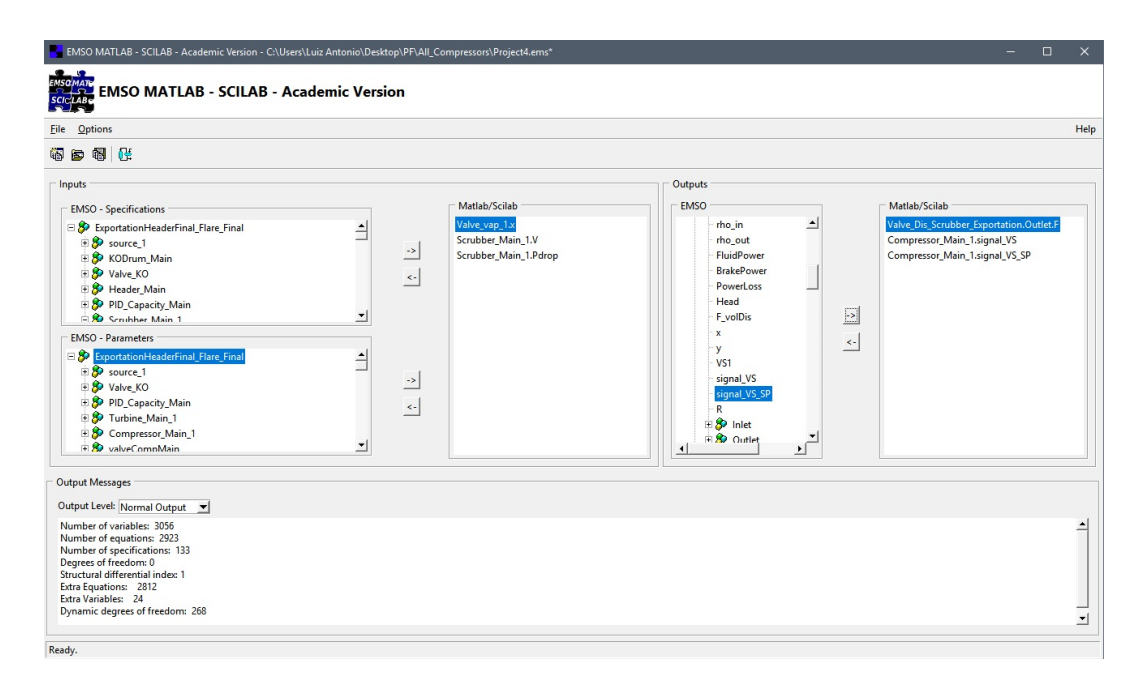

<span id="page-64-0"></span>Figura A.2: Interface EMSO-MatLab Scilab

Uma vez feito isso e o arquivo salvo, o SIMULINK pode ser construído com a s-function apontado para o arquivo salvo pelo EMSO-MatLab Scilab. E preciso ´ observar que a ordem das entradas e saídas no MUX e no DEMUX devem ser iguais  $\alpha$ quelas escolhidas antes.

Um exemplo de arquivo simulink utilizado para simulação com a s-funtion apontando para o arquivo criado no EMSO-MatLab Scilab.

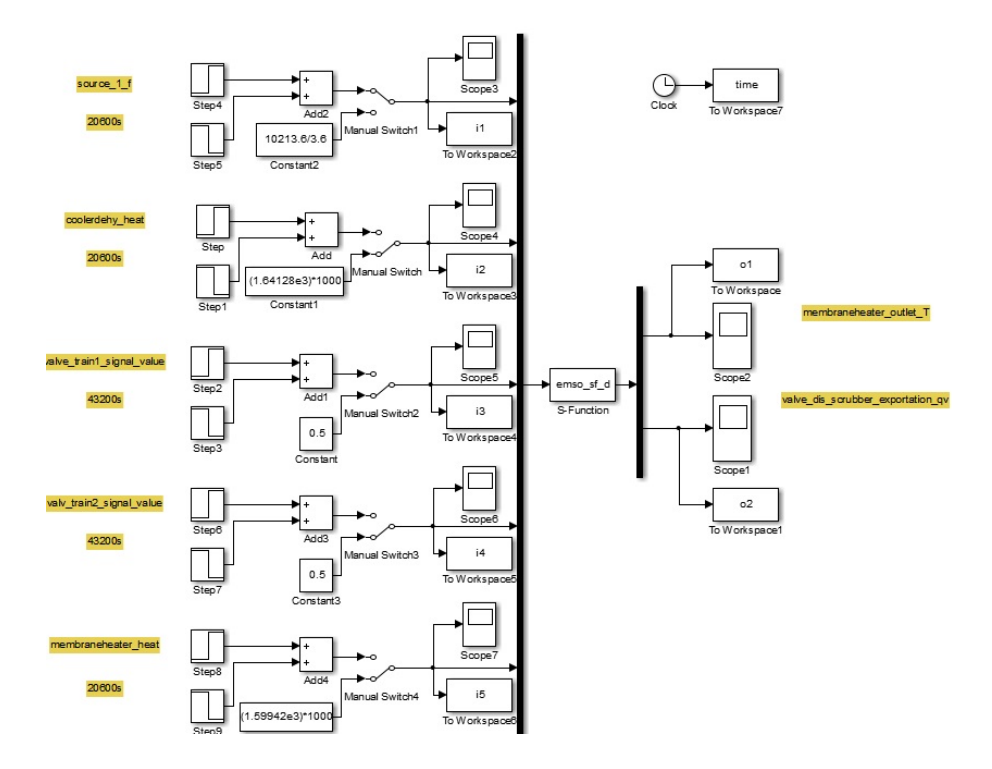

<span id="page-64-1"></span>Figura A.3: Arquivo simulink

Uma outra abordagem para obter os dados das simulações sem ter que recorrer ao método acima é exportar os dados do EMSO e depois importá-los para MATLAB.

Para isso, salva-se o arquivo .rlt obtido a partir da simulação no EMSO e importa-se no MATLAB.

Comando para importação do arquivo salvo no EMSO para o MATLAB:

>>file='PIDflare1.rlt'

Transformar esse arquivo em struct:

 $>>M =$ emso2ml(file);

Essa função emso2ml é fornecida junto do programa na pasta do diretório de intalação EMSO.

A partir dessa struct pode-se trabalhar com os dados simulados no matlab.

## <span id="page-66-0"></span>Apêndice B

### Planta Virtual Trabalhada

Na Figura B.1, há a demonstração geral da  $1^a$  etapa de compressão. É possível ver quatro controladores: um para o primeiro flare(Flare Main), outro que controla a press˜ao atuando sobre as turbinas(Capacity Main) e os outros dois s˜ao os anti-surge dos compressores.

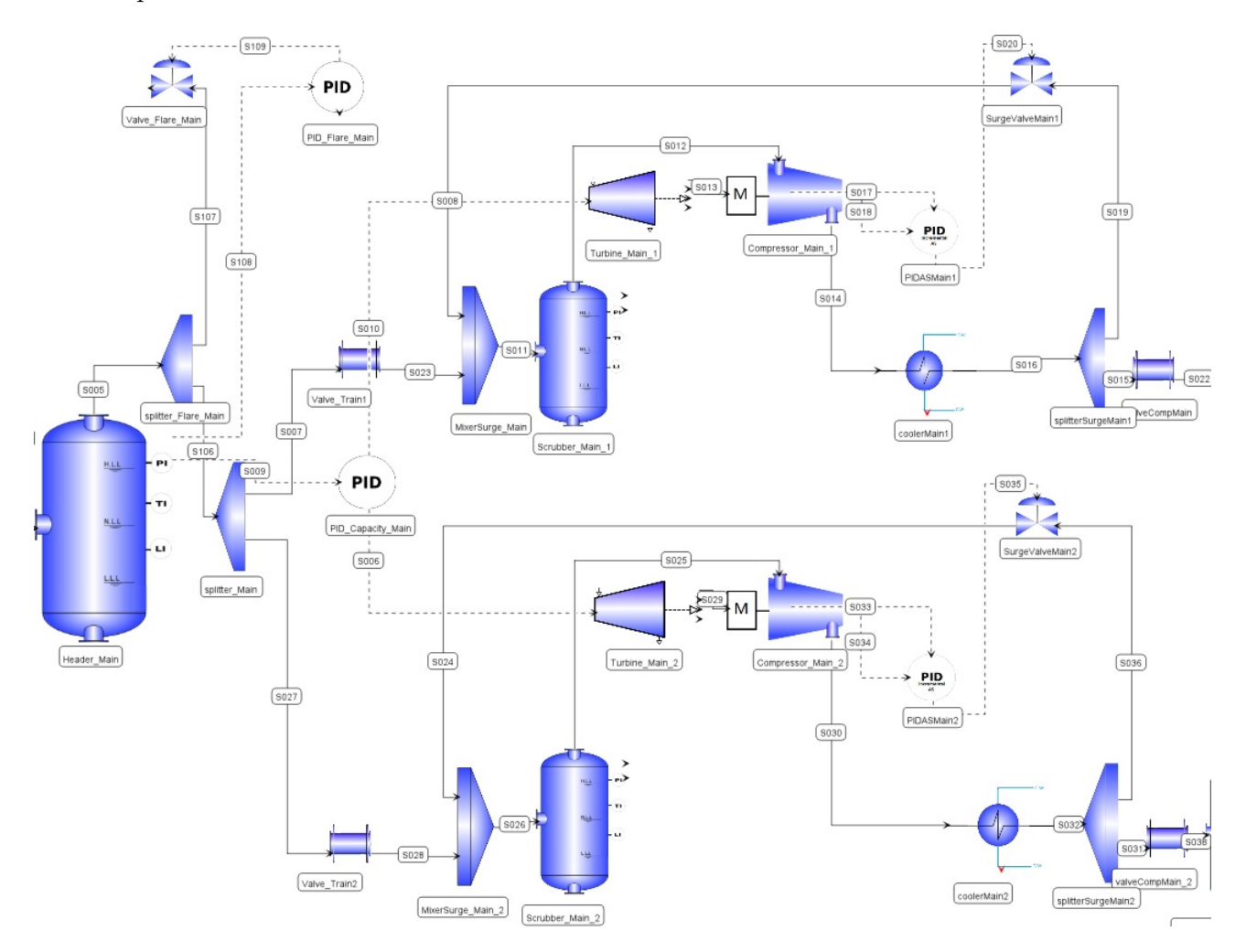

<span id="page-66-1"></span>Figura B.1: 1<sup>ª</sup> Etapa de compressão

Na Figura B.2, há a demonstração da  $1^{\text{a}}$  parte da  $2^{\text{a}}$ etapa de compressão. A arquitetura se repete da 1ª etapa. H´a um controle sobre o flare, um controlador com mesma saída para as duas turbinas e um controle anti-surge para cada um dos dois compressores de cada trem.

Entre a primeira etapa de compressão e a segunda, existe um processo de desidratação e retirada de dióxido de carbono que não afeta o trabalho e portanto não está aqui representado.

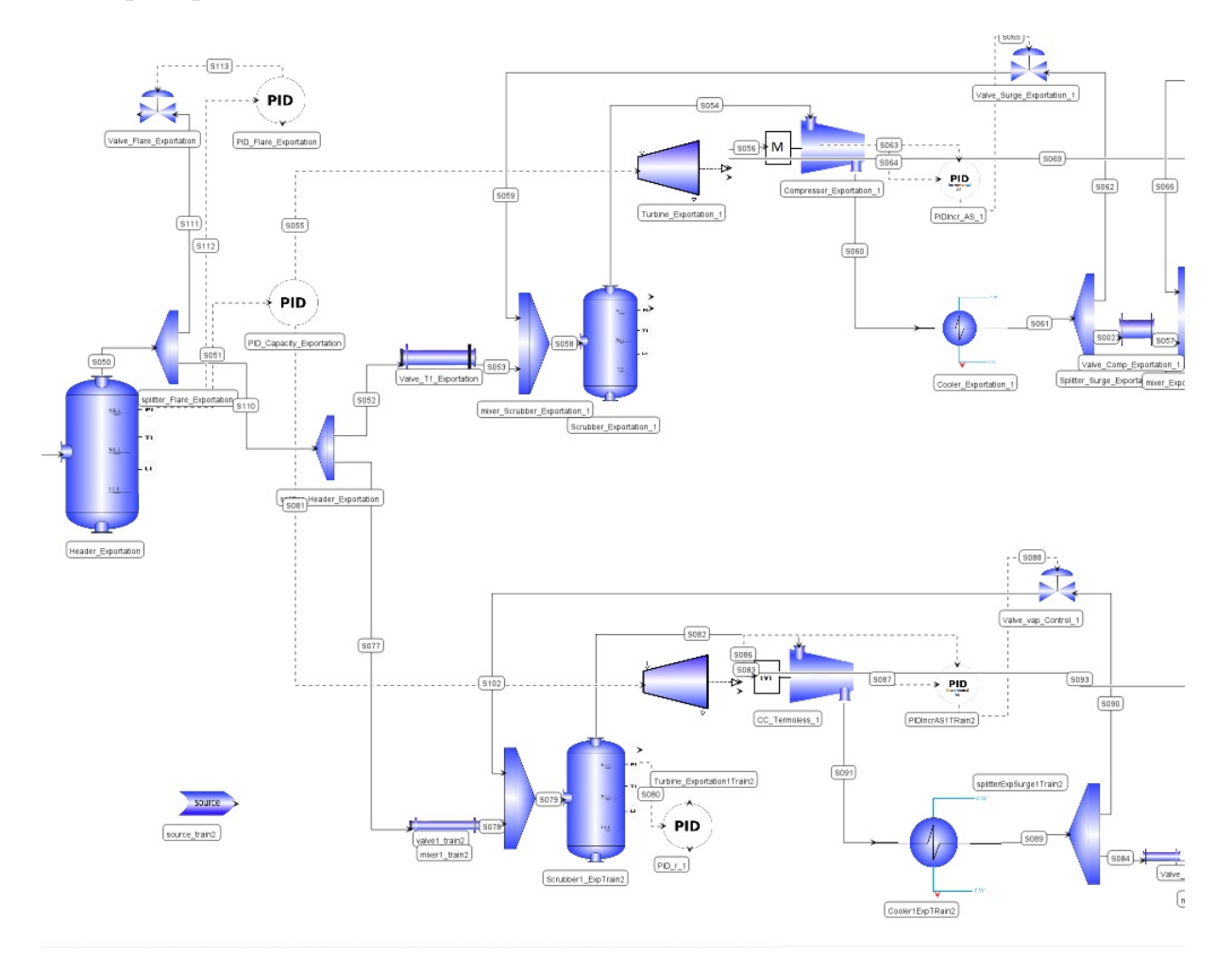

<span id="page-67-0"></span>Figura B.2: 1<sup>ª</sup>parte da 2<sup>ª</sup> Etapa de compressão

Na Figura B.3, há a demonstração da última parte da compressão. Observa-se o controle anti-surge dos compressores e o controle sobre a válvula de saída.

<span id="page-68-0"></span>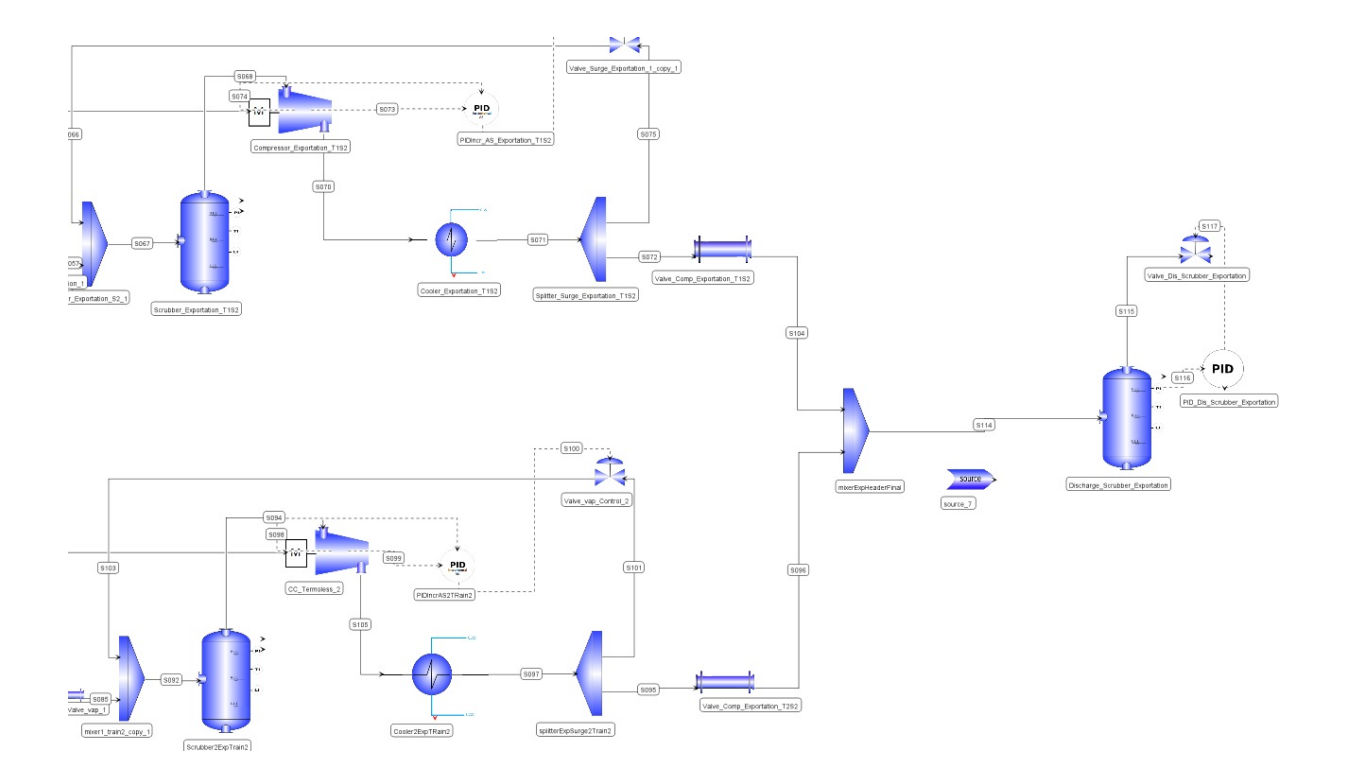

<span id="page-68-1"></span>Figura B.3:  $2^{\rm a}$ parte da $2^{\rm a}$  Etapa de compressão